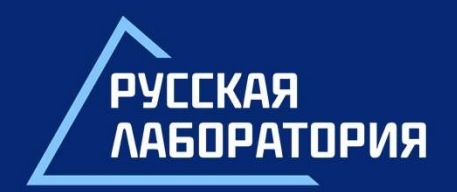

— изация практического обучения<br>ам РК на примере методов изме<br>ости портативными твердомераю<br>Мера. Ален Милистера.<br>Мера из вердомераю. Организация практического обучения методам РК на примере методов измерения твердости портативными твердомерами

11221

## Учебный центр

## Русская лаборатория В цифрах • УССКАЯ ЛАборатория<br>• В цифрах<br>• Техническое диагностирование и экспертиза ПБ технических<br>• Теразрушающий и сооружений<br>• Неразрушающий и разрушающий контроль<br>• Экспертиза ПБ документации **УССКАЯ ЛАборатория**<br>В цифрах<br>Повные направления деятельности:<br>Техническое диагностирование и экспертиза ПБ технических<br>Устройств, зданий и сооружений<br>Неразрушающий и разрушающий контроль<br>Экспертиза ПБ документации<br>Разра **Русская лаборатория**<br>• нифрах<br>• сновные направления деятельности:<br>• техническое диагностирование и экспертиза ПБ технических<br>• неразрушающий и разрушающий контроль<br>• Экспертиза ПБ документации - Экспертиза падаптация эк **Русская лаборатория**<br>
• В цифрах<br>
сновные направления деятельности:<br>
• Техническое диагностирование и экспертиза ПБ технических<br>
• устройств, зданий и разрушающий контроль<br>• Экспертиза ПБ документации<br>• Сертификация ТУ<br>

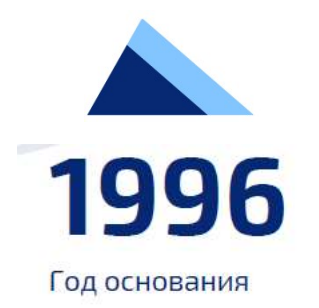

на рынке услуг в области промышленной безопасности опасных производственных объектов

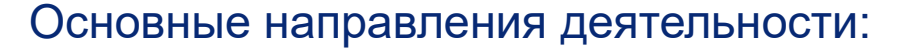

- 
- 
- 
- 
- 
- 

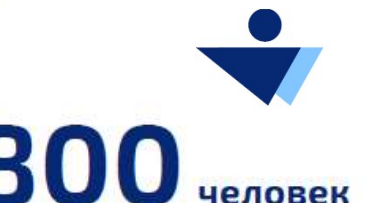

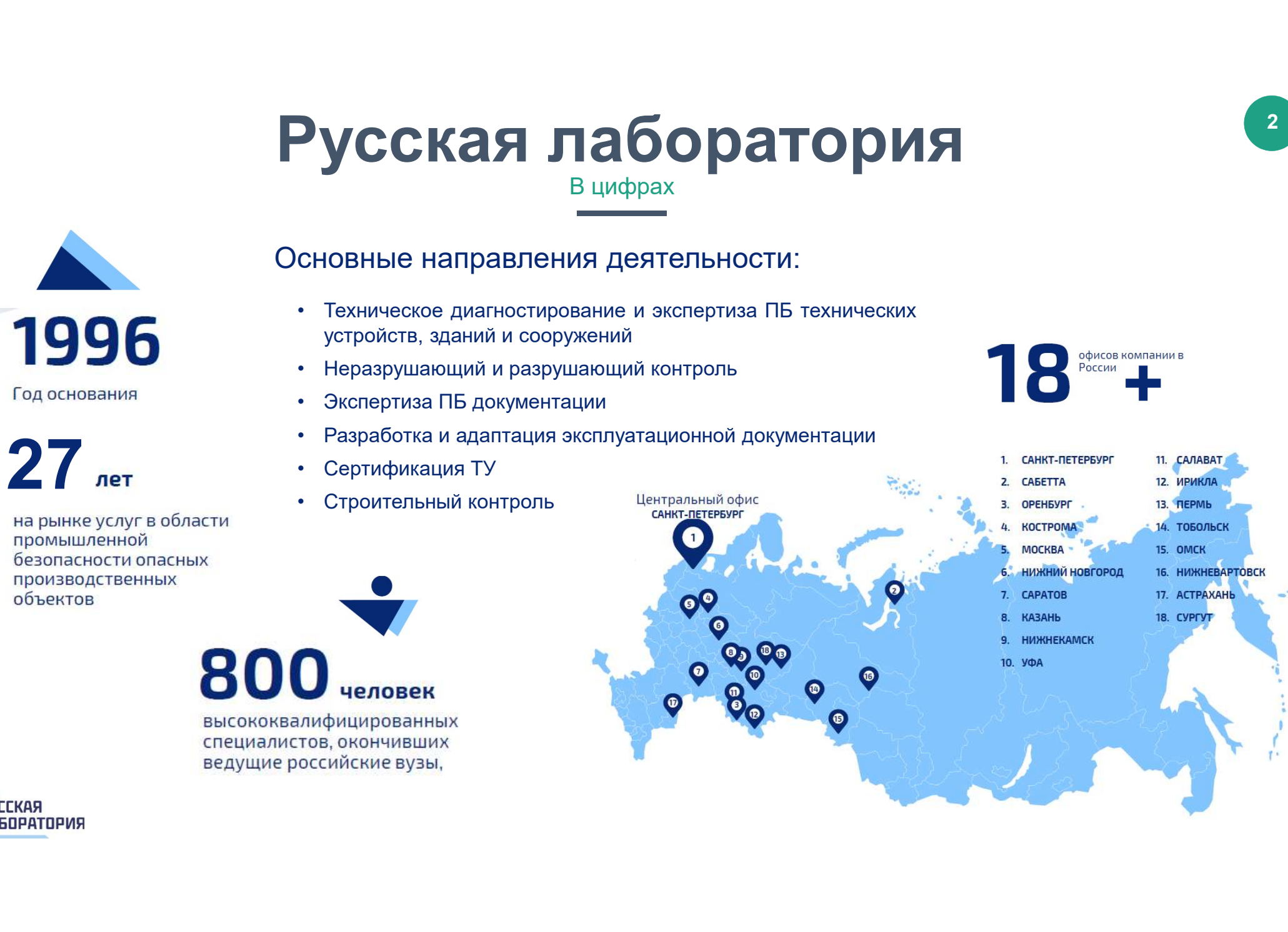

**19 офисов компании в** 

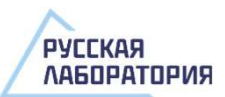

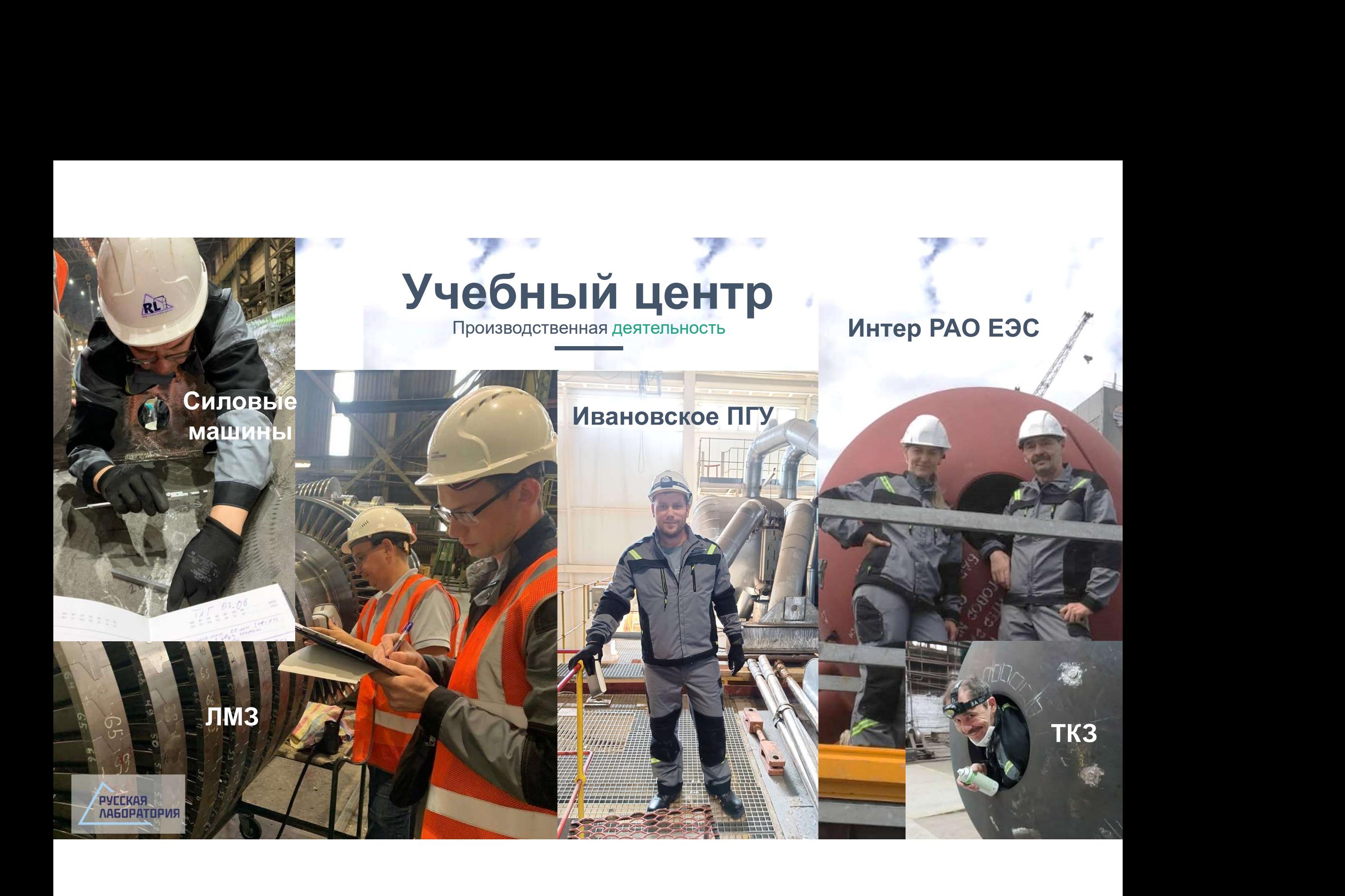

## Учебный центр

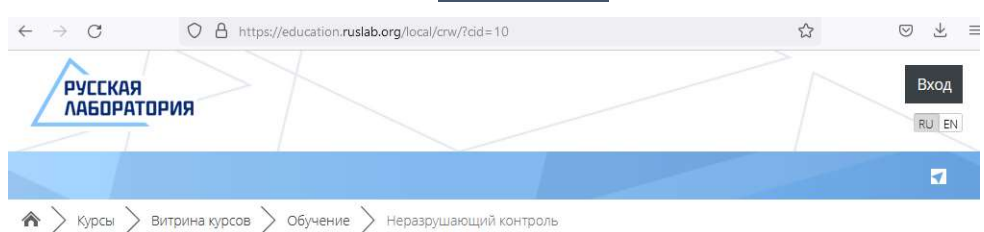

Неразрушающий контроль

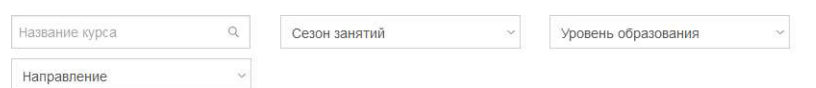

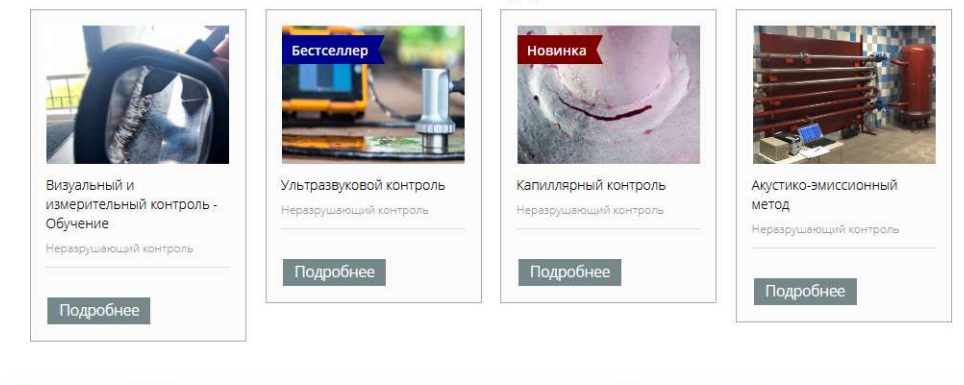

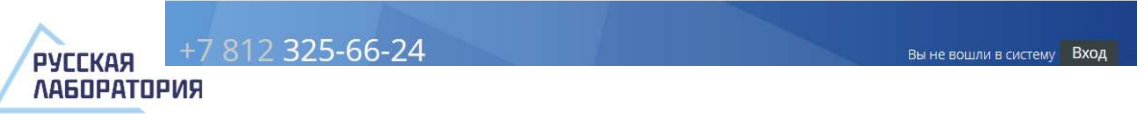

## Разработка курсов обучения Саверового совета Классическое аудиторное обучение

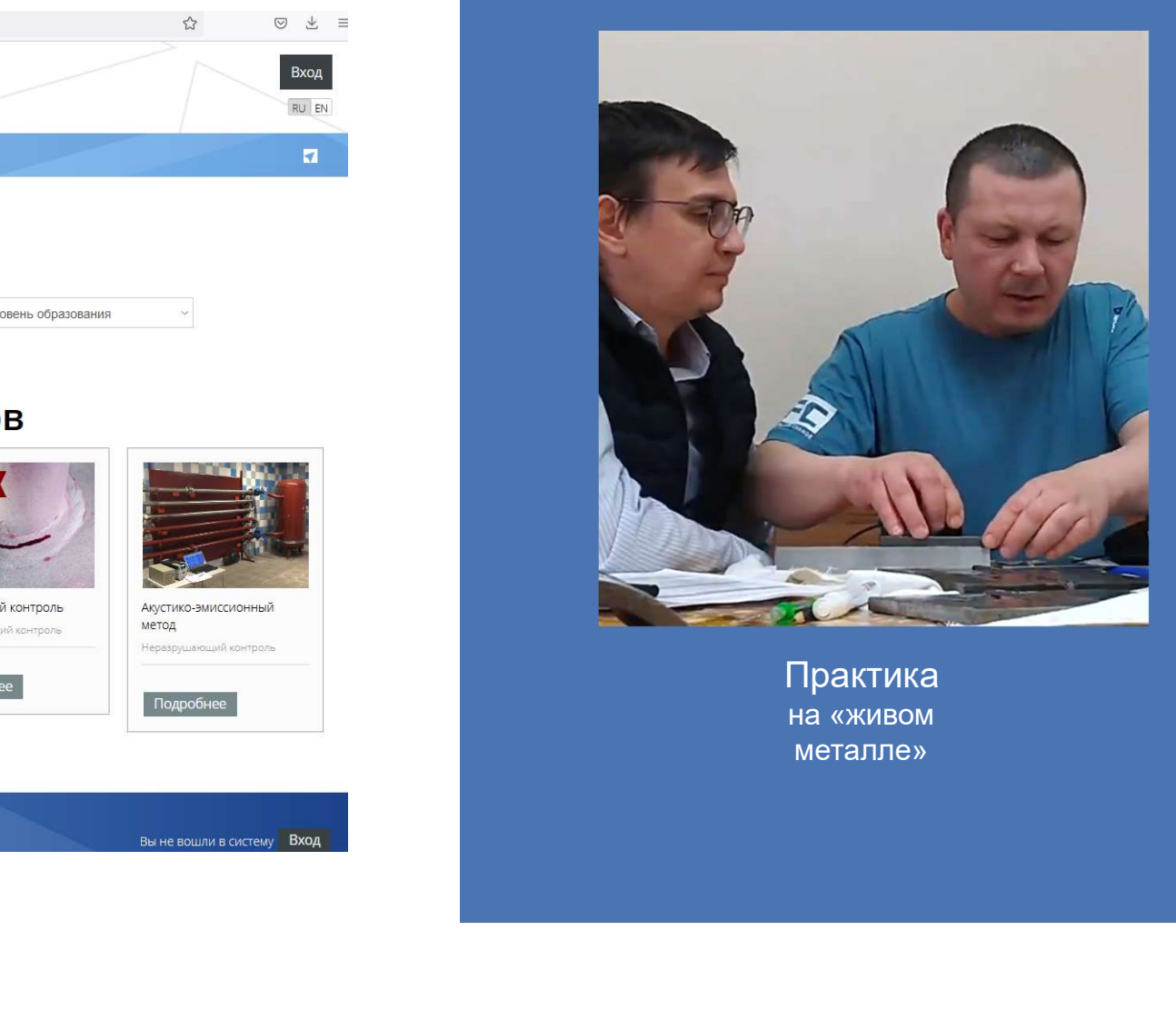

Практика на «живом металле»

# Измерения твердости **НА ОБЪЕКТЕ (БЕЗОБРАЗЦОВЫЕ ИСПЫТАНИЯ)**

Измерения твердости переносными твердомерами:

- 
- **измерения твердости переносными**<br>• качество сварочных материалов;<br>• качество сварочных материалов;<br>• соблюдении технологии сварки и<br>• термообработки;<br>• выявления снижения прочности; • соблюдения твердости переносными<br>• качество сварочных материалов;<br>• соблюдении технологии сварки и<br>• соблюдении технологии сварки и<br>• выявления снижения прочности;<br>• предупреждение хрупкого разрушения. термообработки;
- 
- 

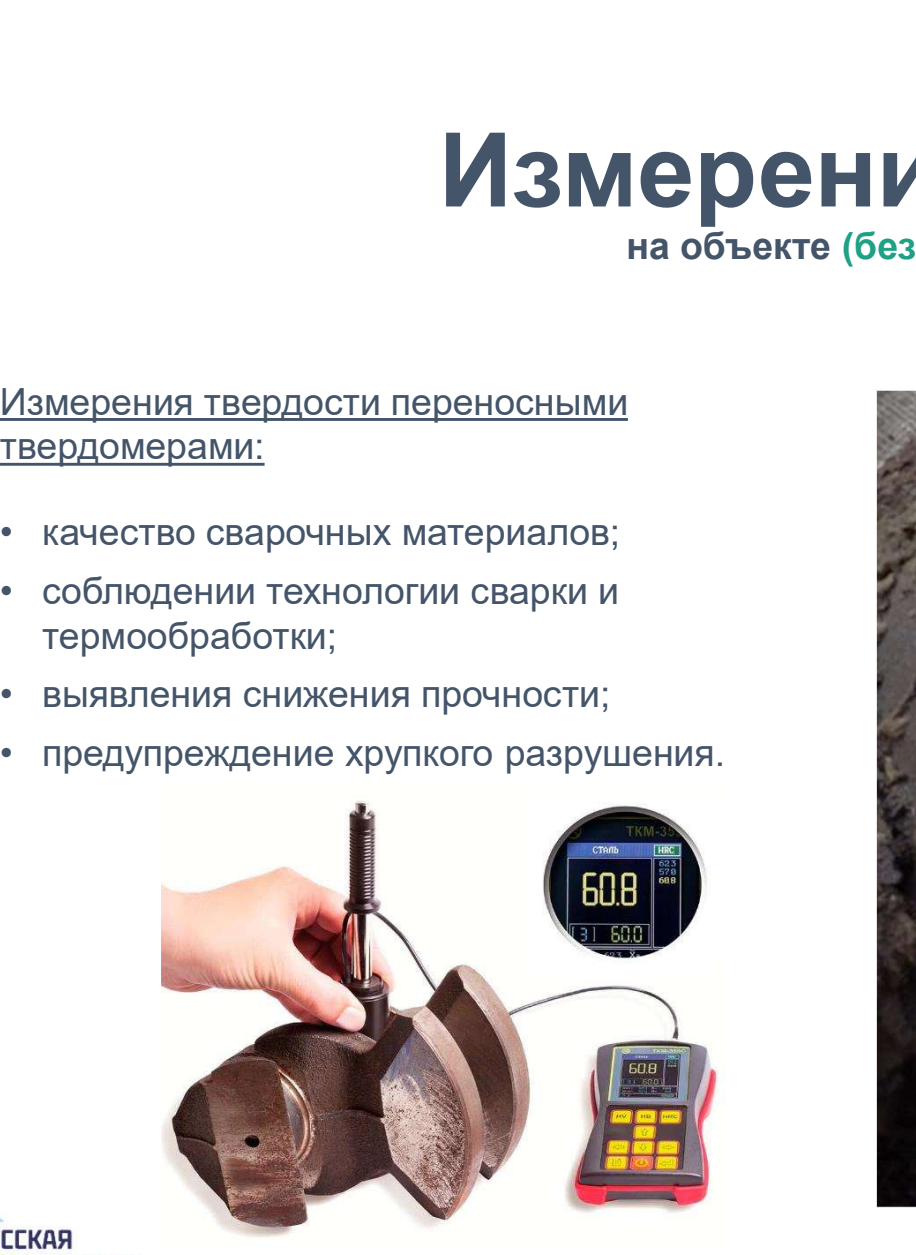

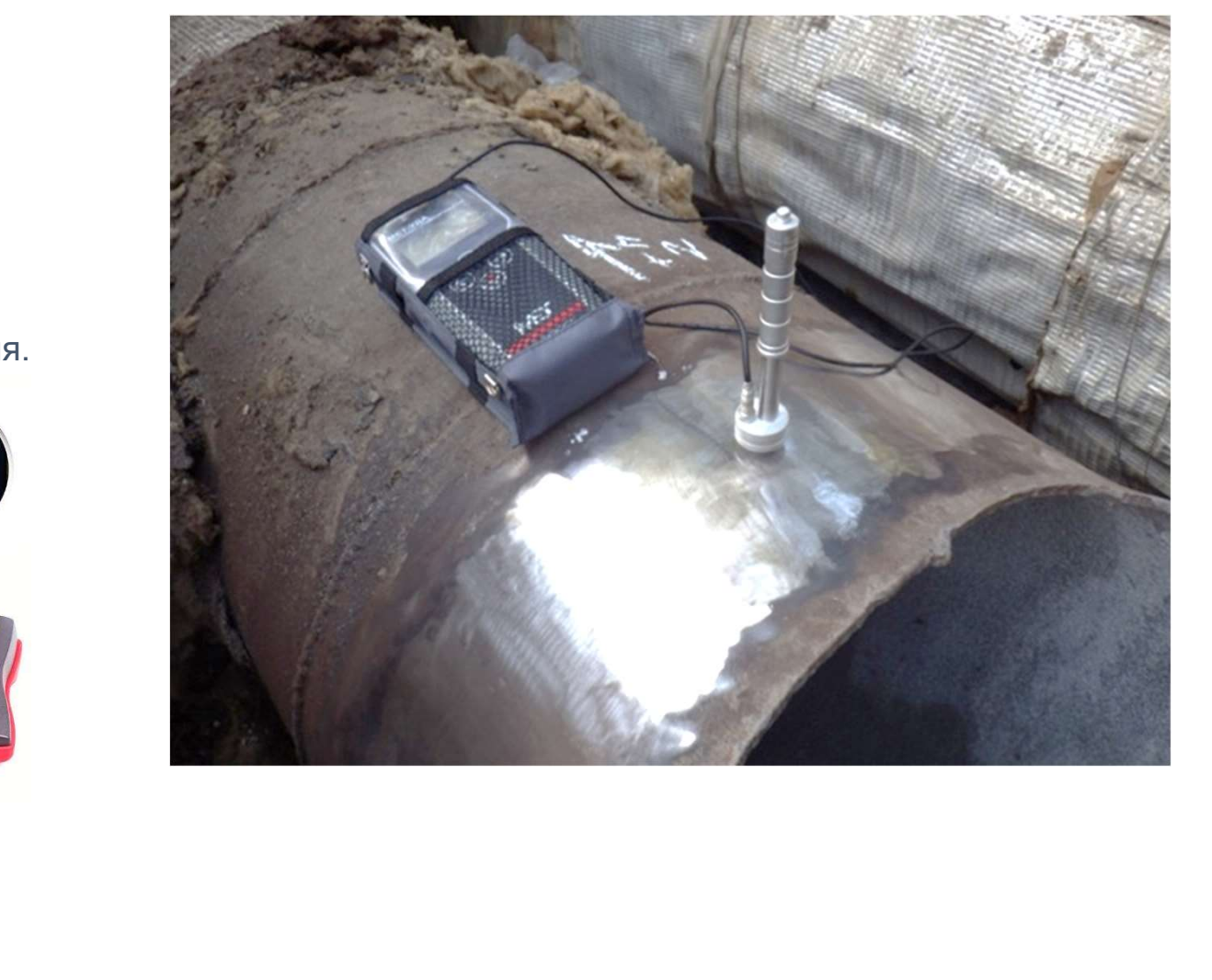

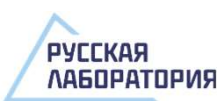

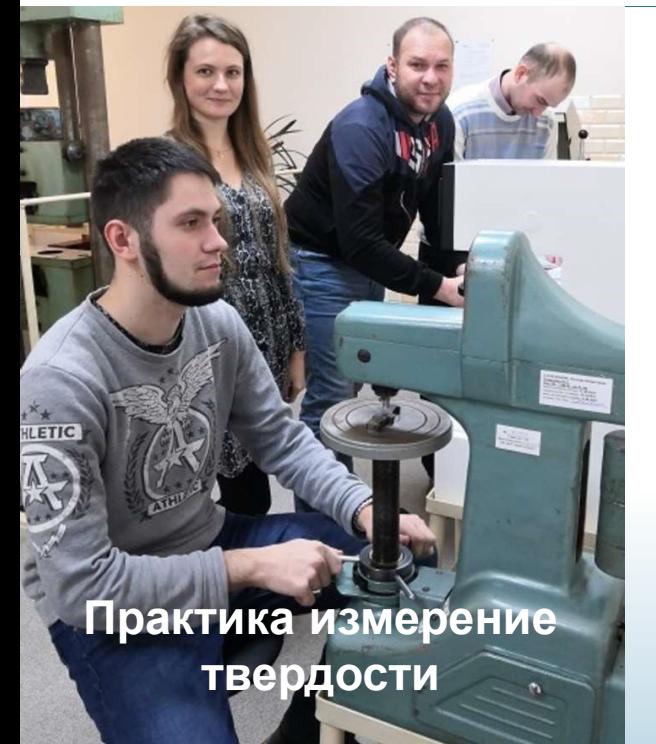

Лаборатория РИ и Учебный центр в Омске

Основные направления обучения:

- 
- 
- EN CHATTUIS DE CHATTUIS AN CHATTUIS PEIN AN CHATTUIS DE CHATTUIS ANNE CHATTUIS DE CHATTUIS DE CHATTUIS DE CHATTUIS DE CHATTUIS DE CHATTUIS DE CHATTUIS DE CHATTUIS DE CHATTUIS DE CHATTUIS DE CHATTUIS DE CHATTUIS DE CHATTUIS Практика измерение и реплик и снятию реплик<br>металлографических исследований

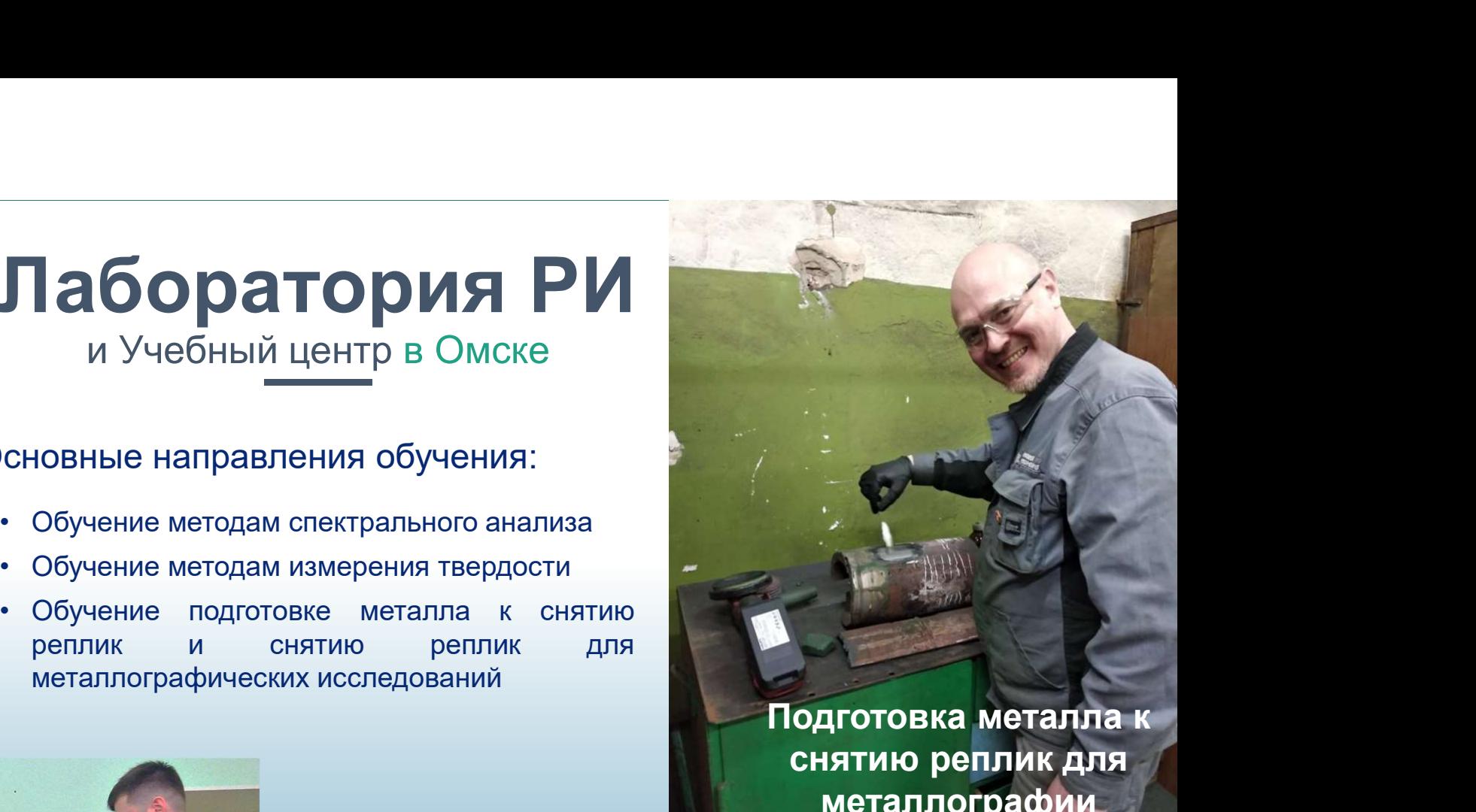

## Семинар по поддержать совменности с приметаллографии и совменности с приметаллографии спектральному анализу

## Образцы дефектов металла

www.companyname.com

## Учебный центр в Санкт-Петербурге

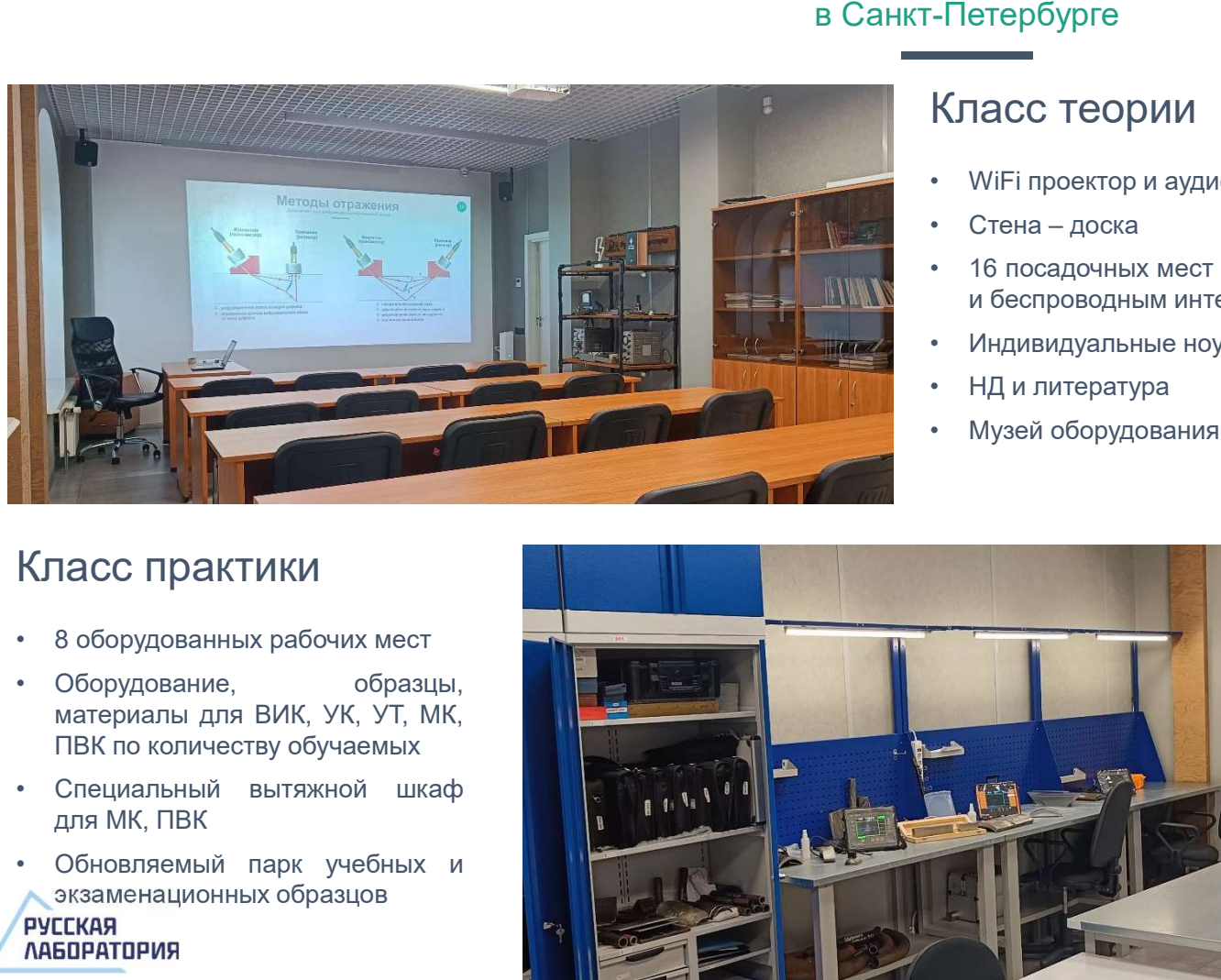

## Класс теории

- 
- 
- 
- 
- 
- 

## Горьковская СПб, Пушкарский пер. д.9

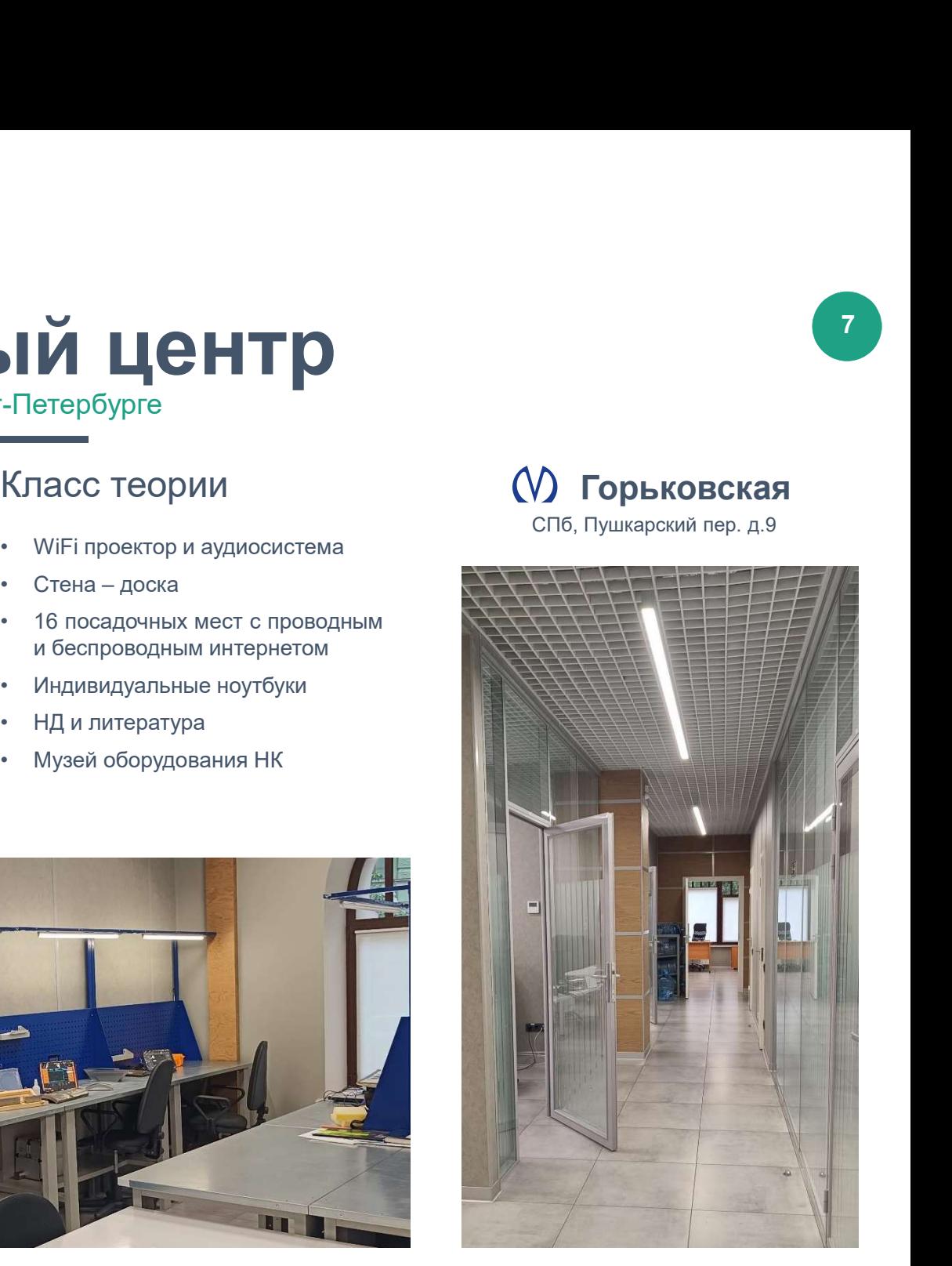

## Класс практики

- 
- 
- 
- 

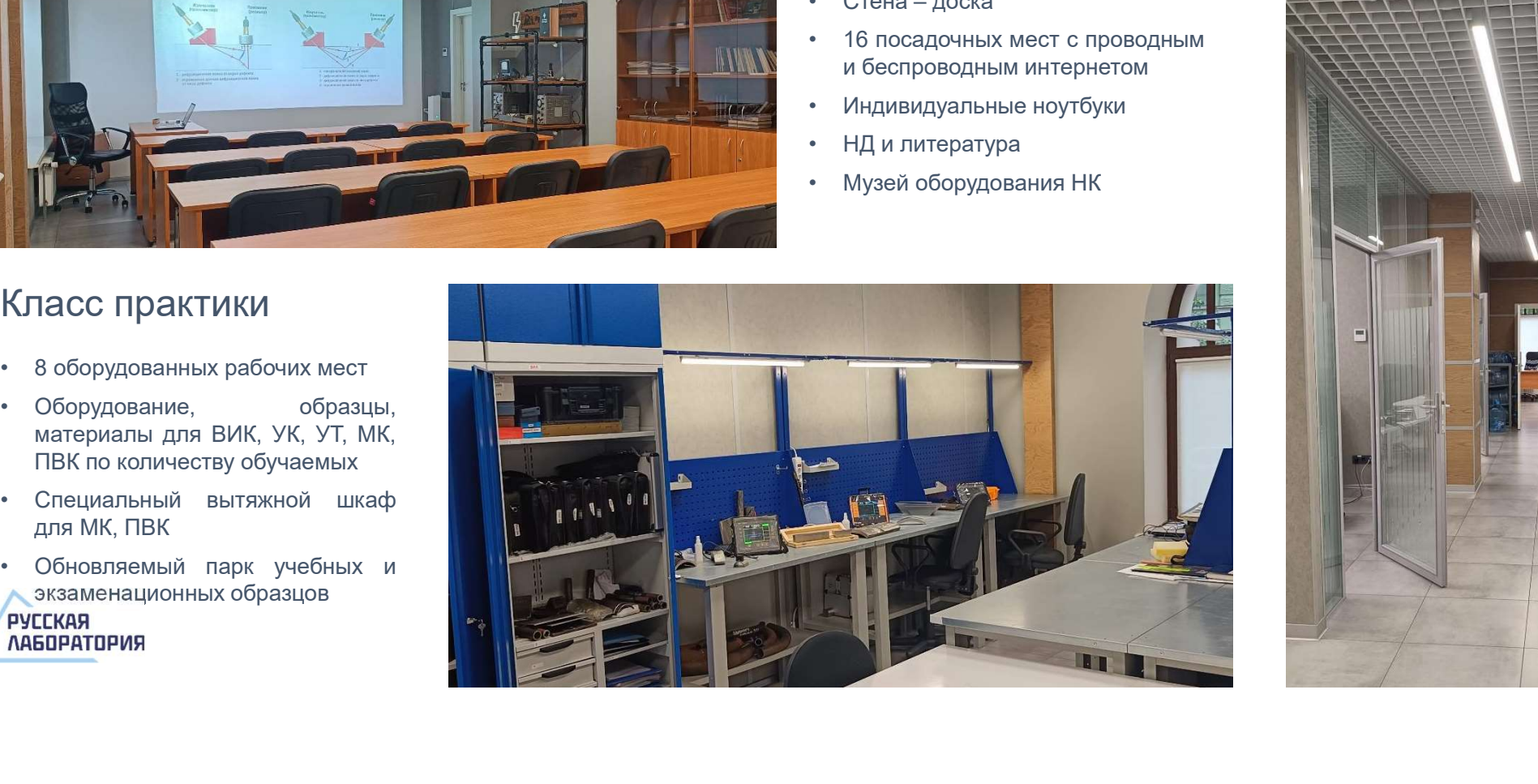

# к РИ или НК Разъяснений Ростехнадзора от сентября 2015 года:<br>Вопрос:<br>Вопрос:

## относить измерения твердости портативными твердомерами?

## Вопрос:

«… к какому из видов работ, … следует отнести метод измерения твердости металла, основанный на использовании портативных твердомеров, измерение которыми производится на предварительно очищенной поверхности без последующего нарушения пригодности объекта контроля к применению и эксплуатации?»

## Ответ:

«Методы контроля, применение которых… не приводит к нарушению целостности и прочности оборудования (и отдельных его элементов), а также не создает необходимость восстановительного ремонта, относятся к неразрушающему контролю.»

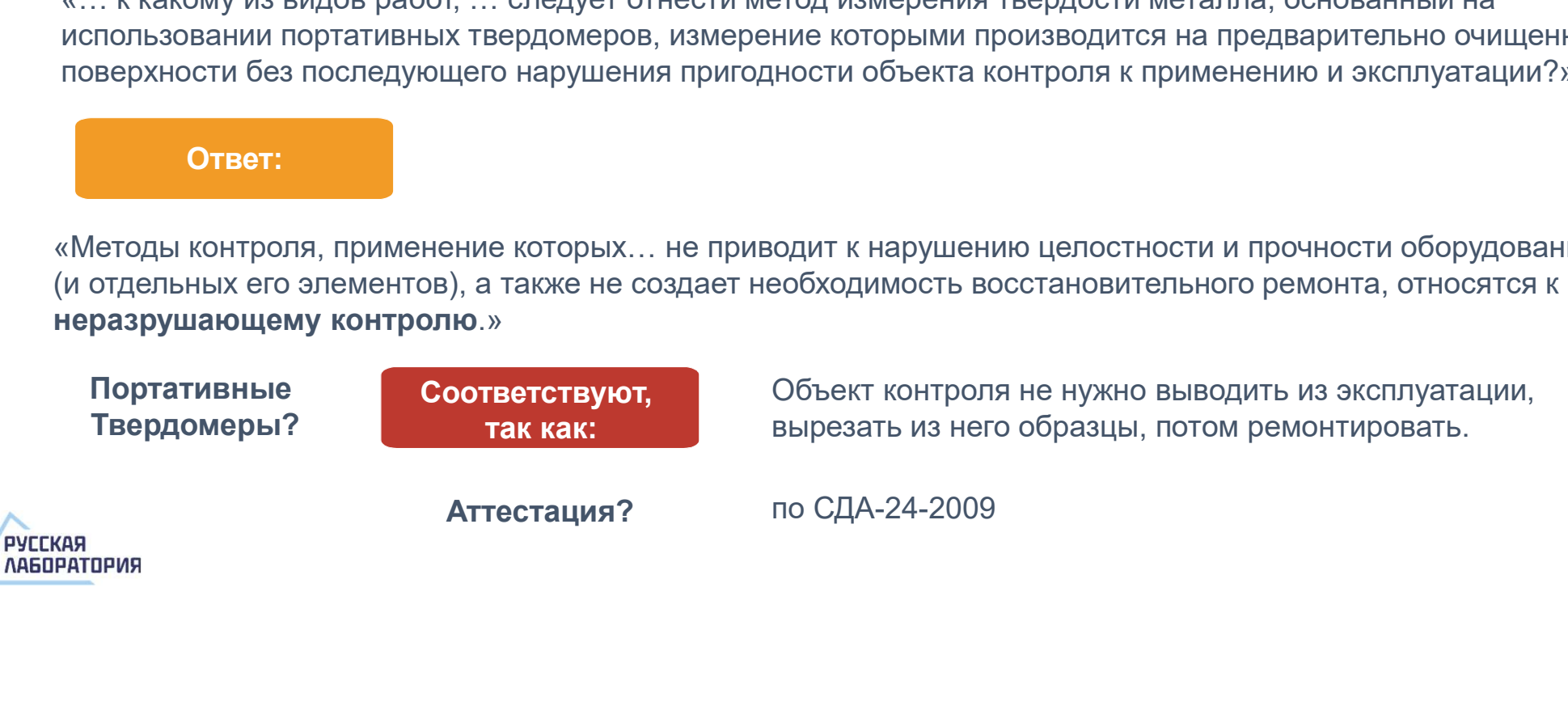

## Методы измерения твердости

«Классические» АО «НТЦ Промышленная безопасность»

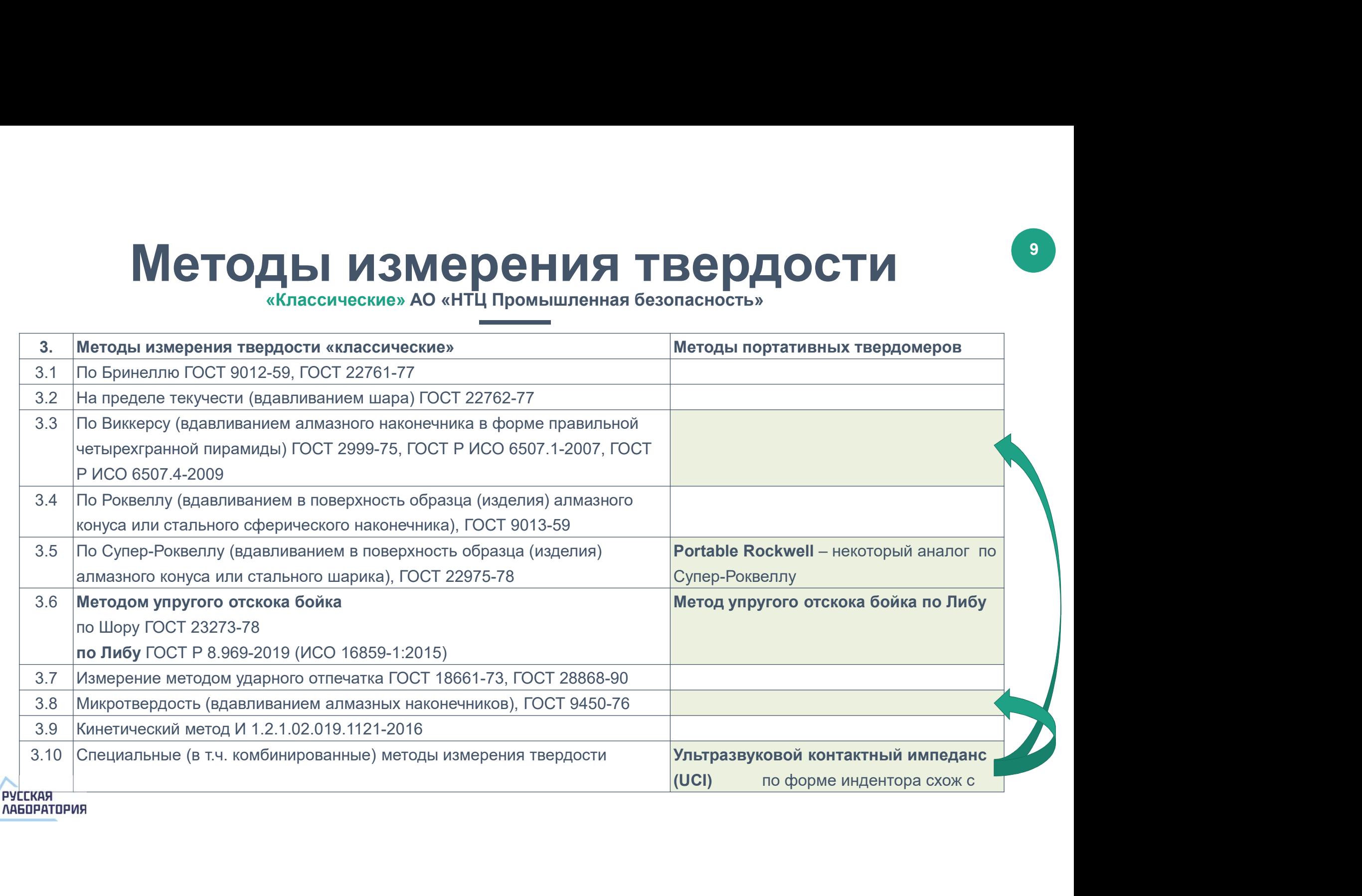

## Шкалы твердости Пересчет

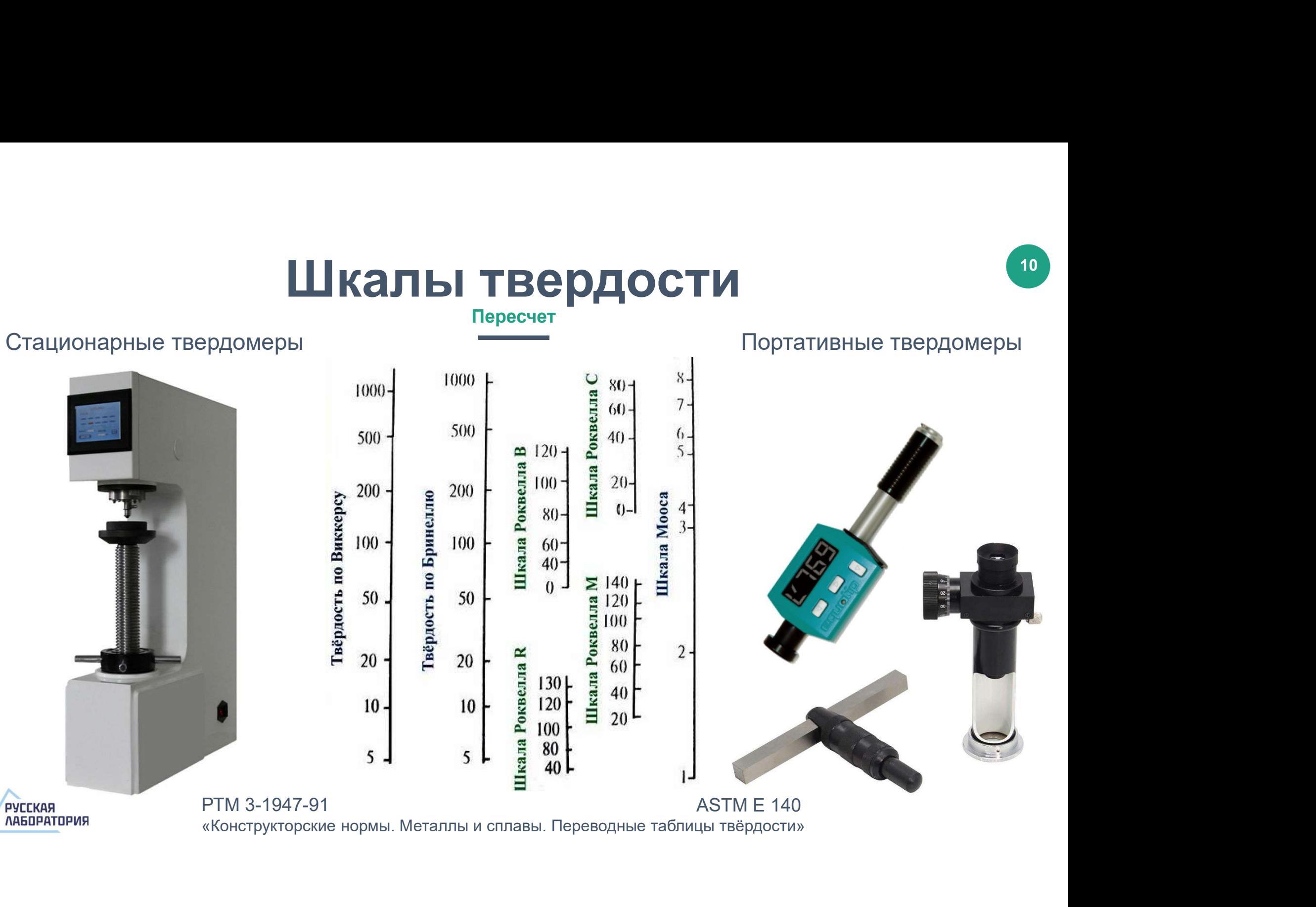

## Технический отчет

## О сравнении портативных твердомеров

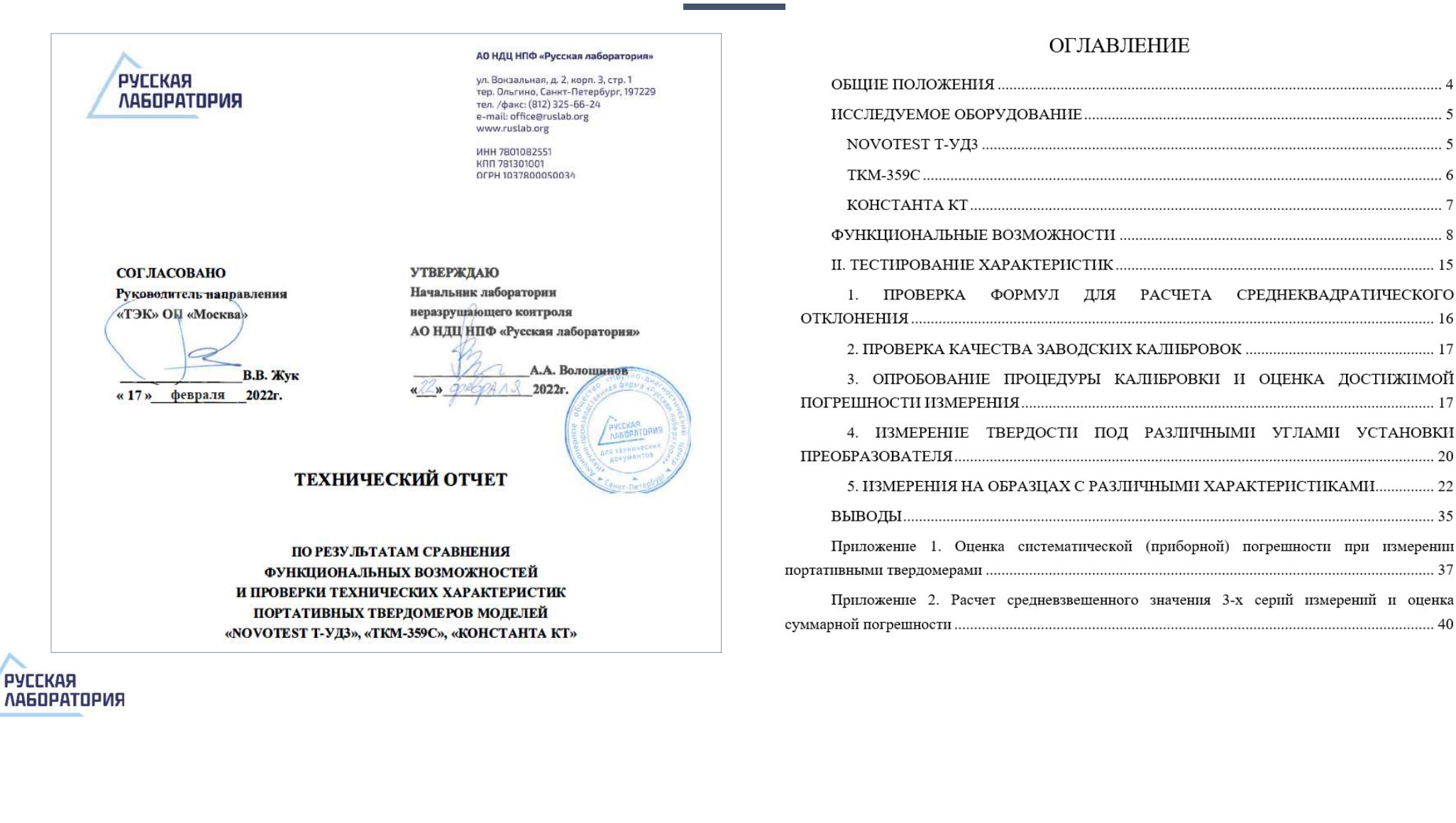

**ЛАБОРАТОРИЯ** 

# Portable Rockwell<br>
(AHANOF Cynep-Pokbenn)<br>
Elkana твердости, формула расчета (аналог Супер-Роквелл)

(аналог Супер-Роквелл)<br>  $h_0$ <br>  $h_1$ <br>  $h_0$ <br>  $h_1$ <br>  $h_2$ <br>  $h_3$ <br>  $h_4$ <br>  $h_5$ <br>  $h_6$ <br>  $h_7$ <br>  $h_8$ <br>  $h_9$ <br>  $h_1$ <br>  $h_1$ <br>  $h_2$ <br>  $h_3$ <br>  $h_7$ <br>  $h_8$ <br>  $h_8$ <br>  $h_9$ <br>  $h_9$ <br>  $h_1$ <br>  $h_2$ <br>  $h_3$ <br>  $h_4$ <br>  $h_5$ <br>  $h_7$ <br>  $h_8$ <br>  $\begin{bmatrix} P_0 \\ h_0 \\ h_1 \\ h_2 \end{bmatrix} P$  **Her** csoeй шкаль Осуществляет<br>  $\begin{bmatrix} P_0 \\ P_1 \\ P_2 \\ P_3 \end{bmatrix} P$  **Her** csoeй шкаль Осуществляет<br>  $\begin{bmatrix} P_1 \\ P_2 \\ P_3 \\ P_4 \\ P_5 \\ P_6 + P_1 - 0 \text{Uq}$ ая нагрузка = 1,0 \* кгс<br>  $\begin{bmatrix} P_0 + P_1 - 0 \text{Uq} \text{$ • P = P0 + P1  $P_{\theta}$ <br>  $\theta$ <br>  $\theta$ <br>  $h_0$ <br>  $h_1$ <br>  $h_2$ <br>  $h_3$ <br>  $h_4$ <br>  $h_5$ <br>  $h_6$ <br>  $h_7$  предварительная нагрузка = 1,0 \* кгс<br>  $P_0$  – предварительная нагрузка = 1,0 \* кгс<br>  $P_1$  – основная нагрузка = 5,0 \* кгс<br>  $P = P_0 + P_1$  – общая нагрузка = 5,0 \* кгс<br>

- $P_0$  предварительная нагрузка = 1,0  $*$  кгс
- $P_1$  основная нагрузка
- 
- 

Шкала твердости, формула расчета

 $\textbf{Re}(\mathbf{K})$ <br>
Улер-Роквелл)<br>
Шкала твердости, формула расчета<br>Нет своей шкалы твердости.<br>Осуществляется калибровка или пересчет в другие шкалы<br>твердости (по ASTM E140, ISO 18265),<br>как правило HRN, HRB, HRC Осуществляется калибровка или пересчет в другие шкалы твердости (по ASTM E140, ISO 18265), как правило HRN, HRB, HRC

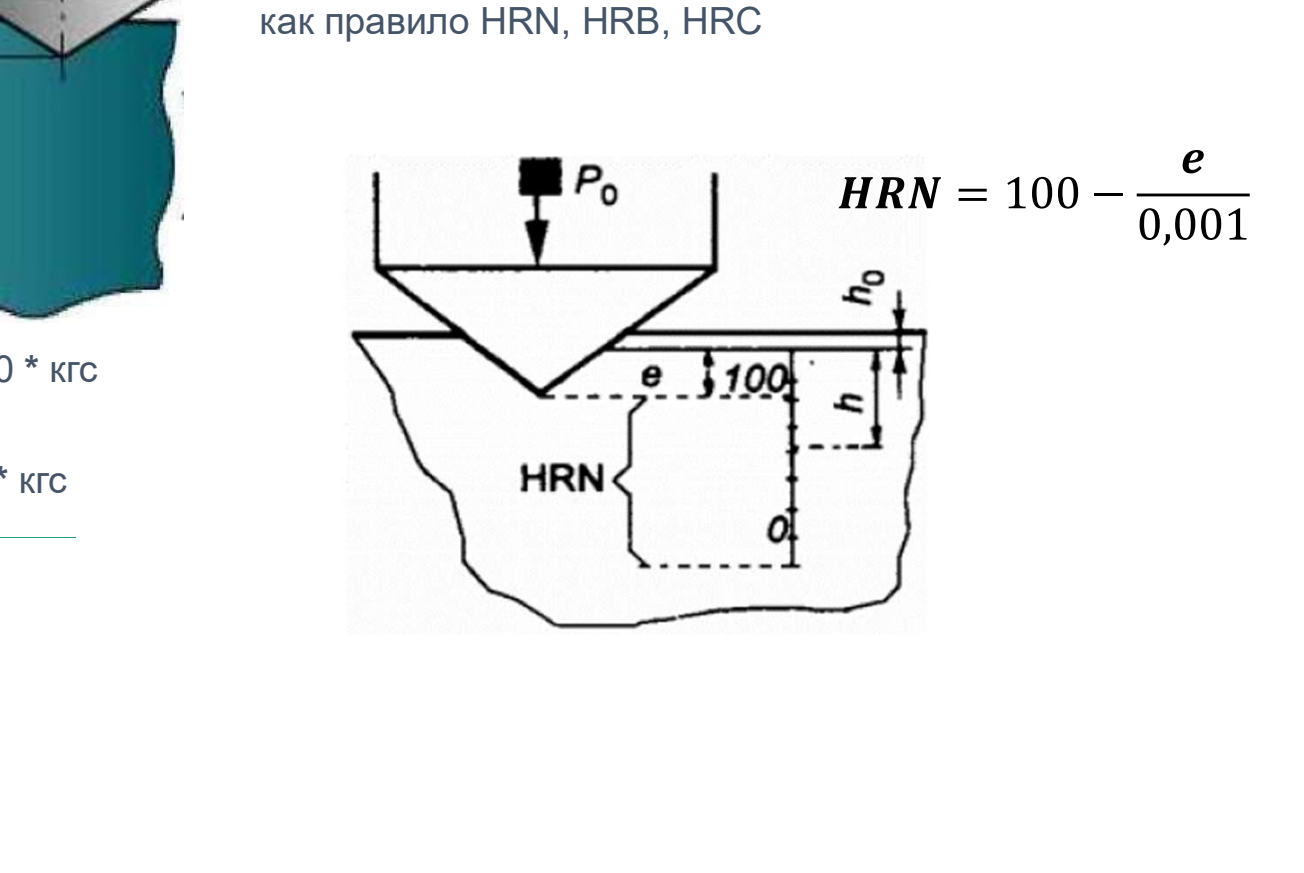

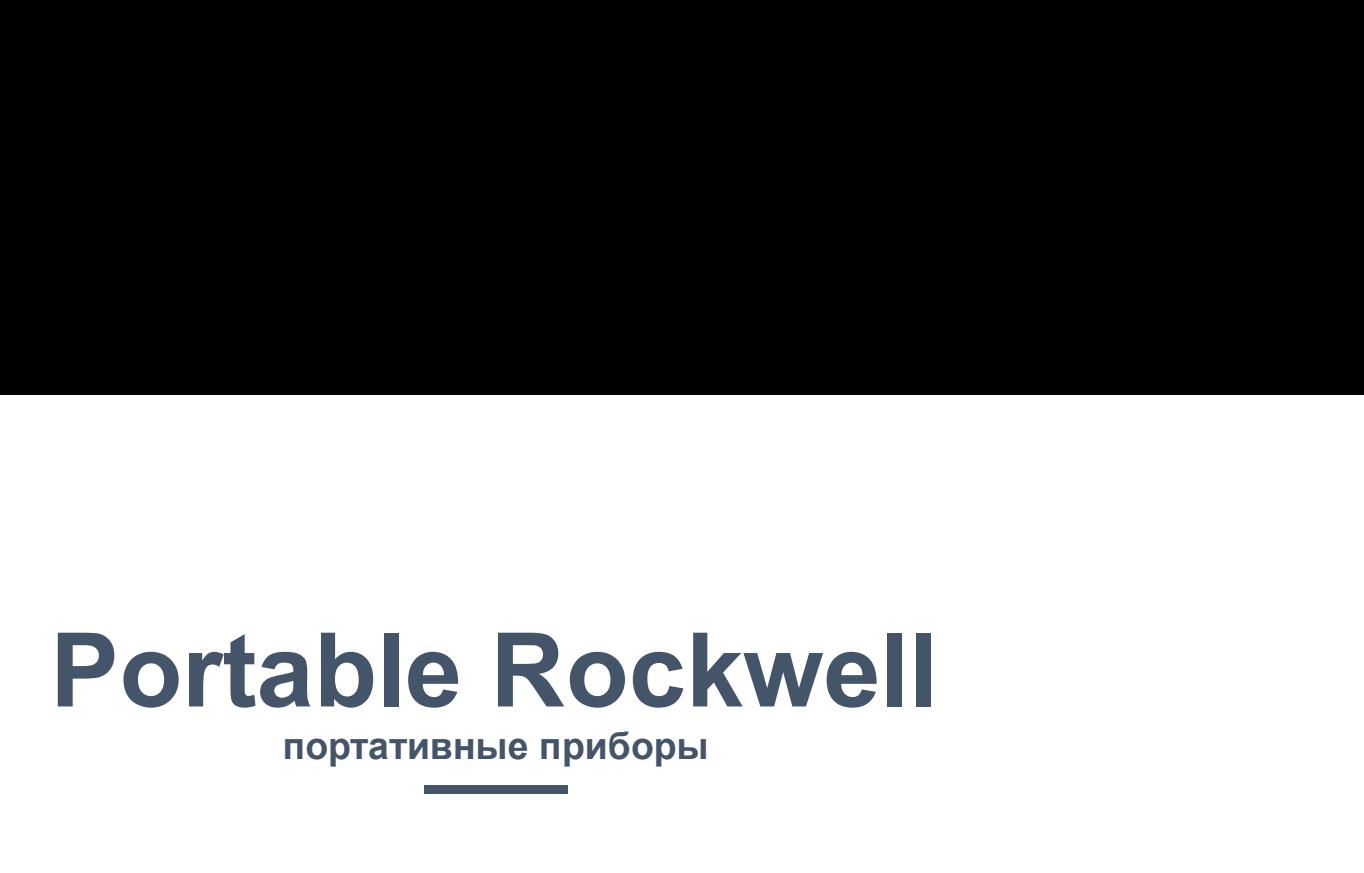

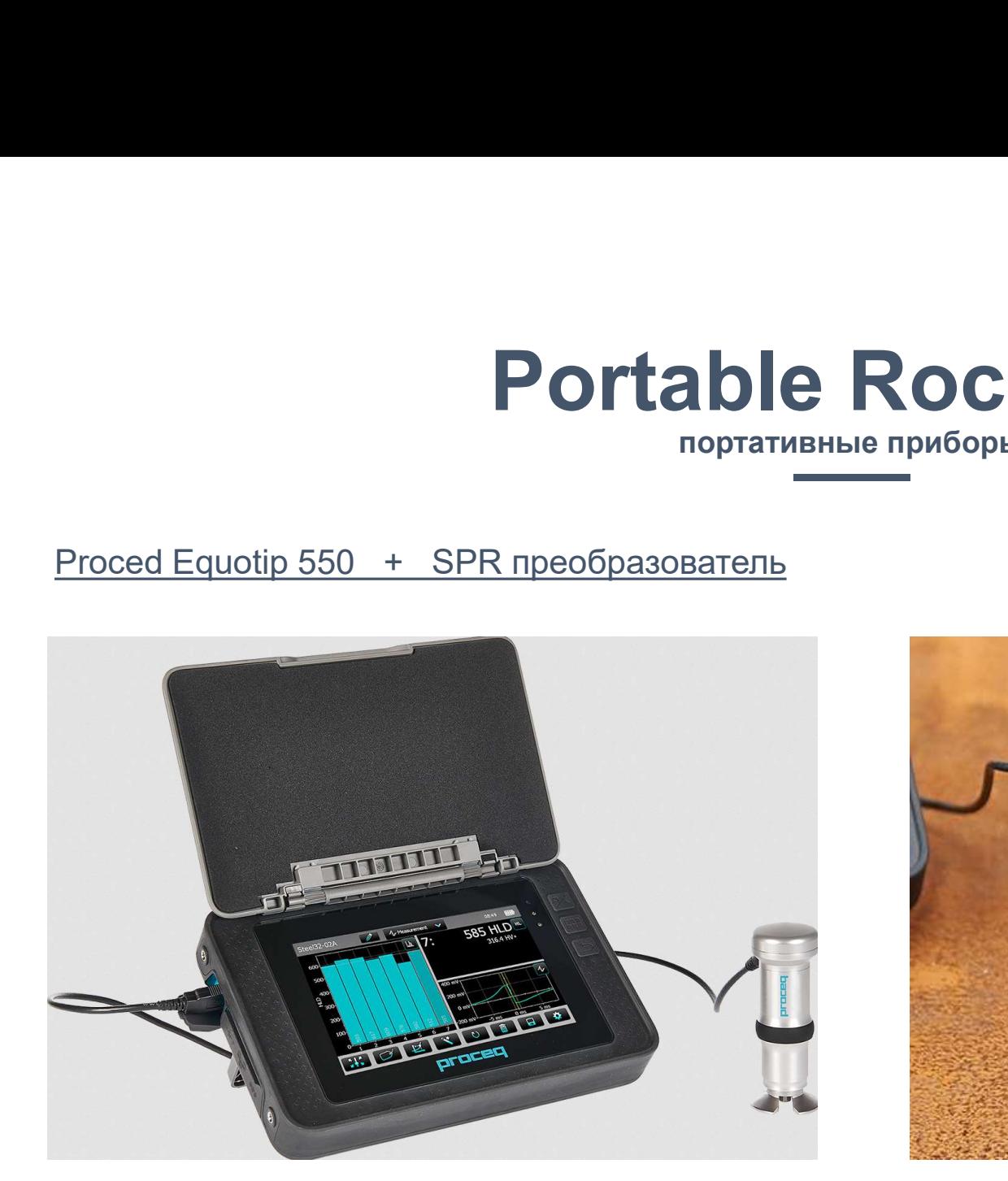

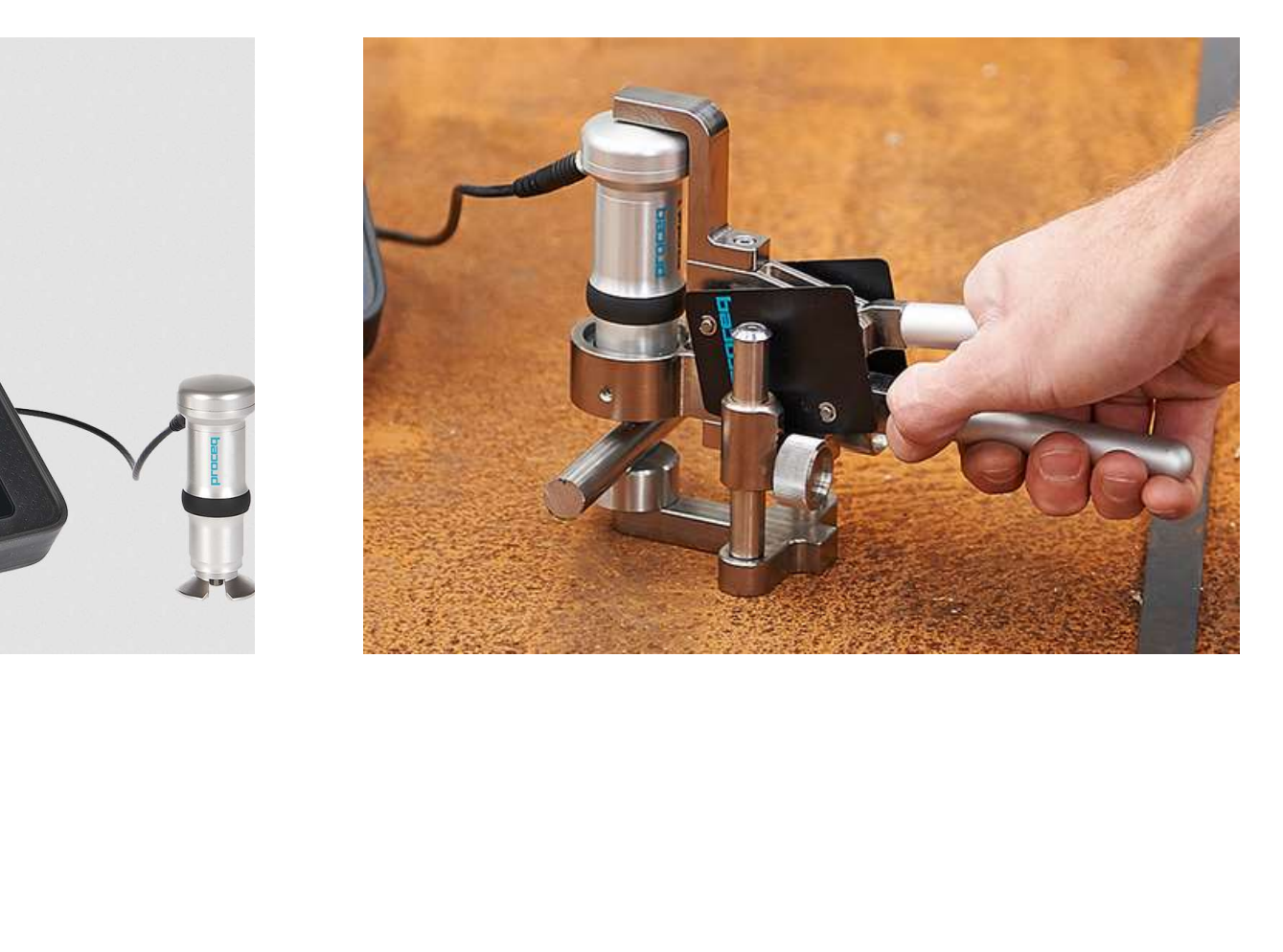

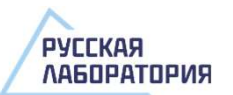

# Portable Rockwell

портативные приборы

«Константа-КТ» + преобразователь SPR,

ООО «Константа», г. Санкт-Петербург

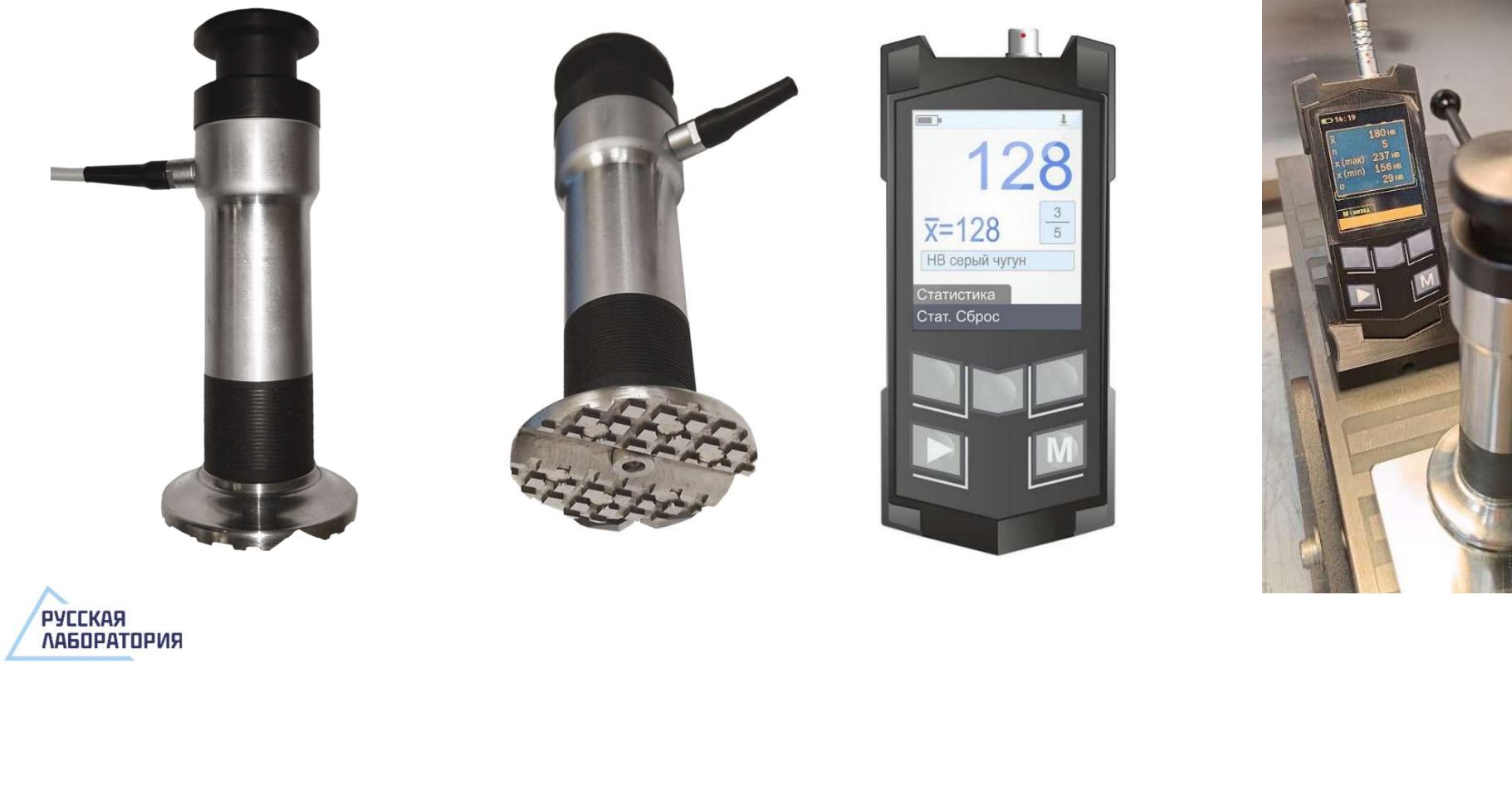

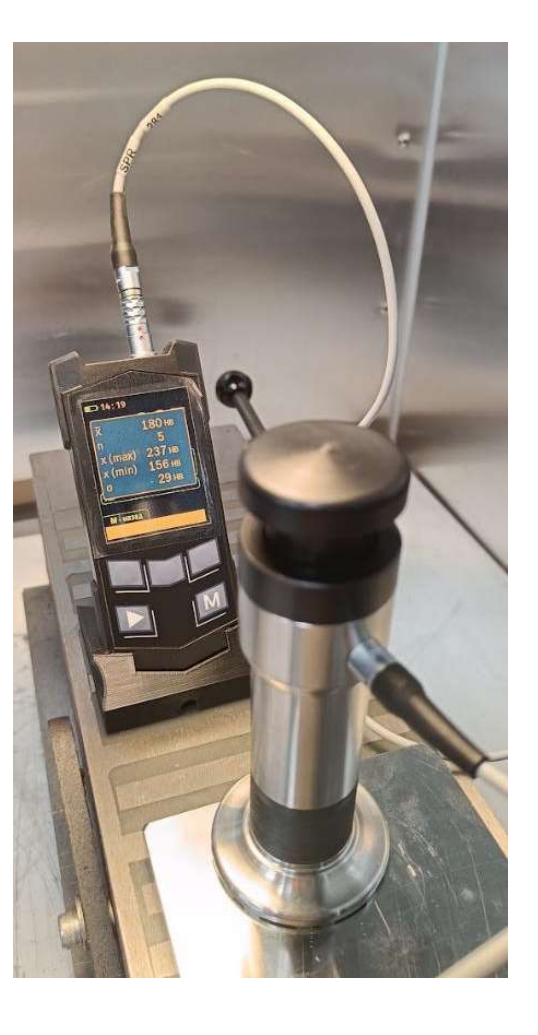

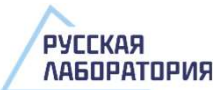

# Portable Rockwell

Индентор, преобразователь

## Индентор:

Алмазный усеченный конус 100° (по ASTM B-724-00, алюминий)

## Преобразователь:

с ручным или механизированным нажимом и ограничением величины нагрузки с помощью пружинной системы

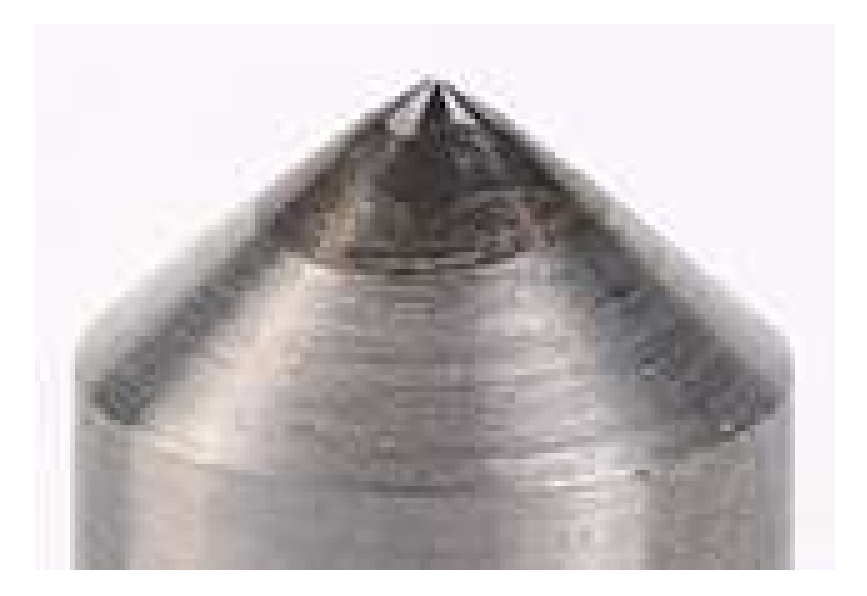

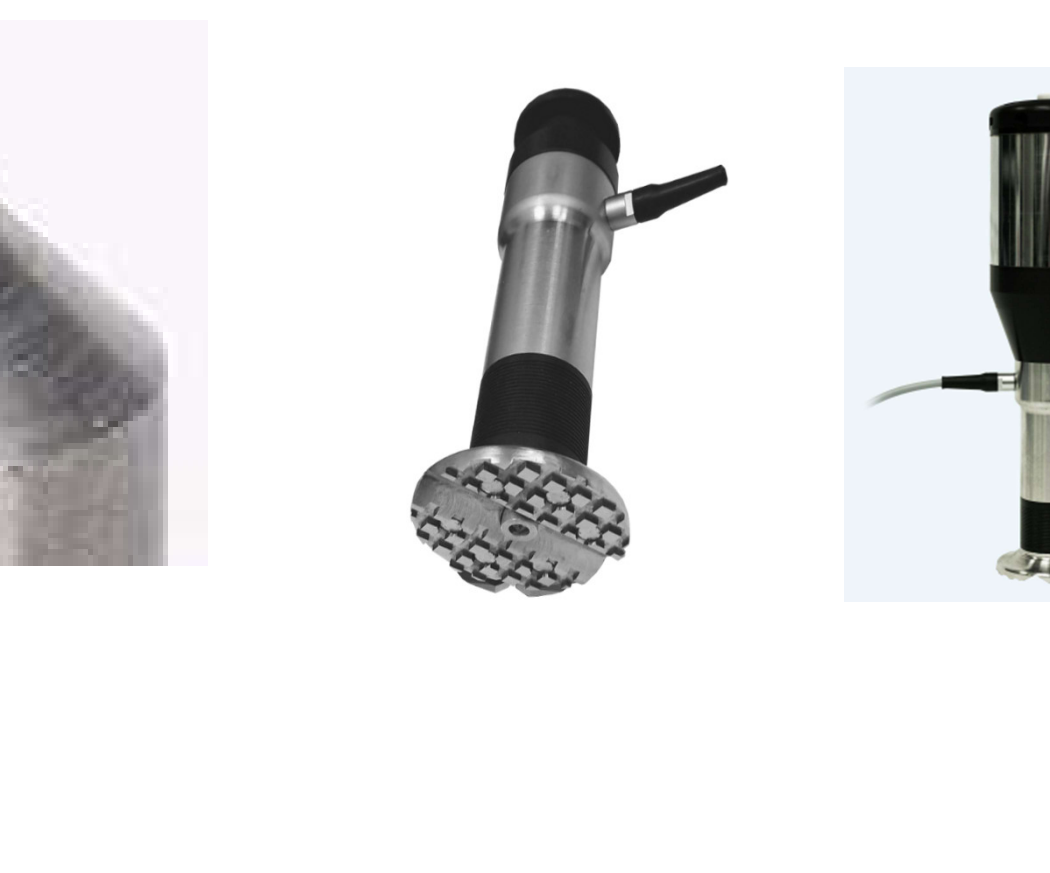

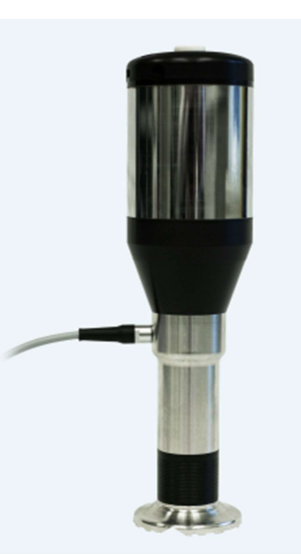

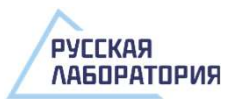

## Portable Rockwell Portable Rockwell<br>Опробование прибора Константа КТ + преобразователь SPR<br>Опробование прибора Константа КТ + преобразователь SPR<br>Опрекосов и соскальзывания . Удалять порошок металла с магнитов опорного кольца<br>В отпечаток и • Нажимать не допуская перекосов и соскальзывания<br>• Следить, чтобы не попасть в отпечаток или риски<br>• Соблюдать чистоту поверхности и датчика<br>• Соблюдать чистоту поверхности и датчика<br>• Насадки) • Нажимать не допуская перекосов и соскальзывания<br>• Следить, чтобы не попасть в отпечаток или риски<br>• Соблюдать чистоту поверхности и датчика<br>• Соблюдать чистоту поверхности и датчика

- 
- 
- 

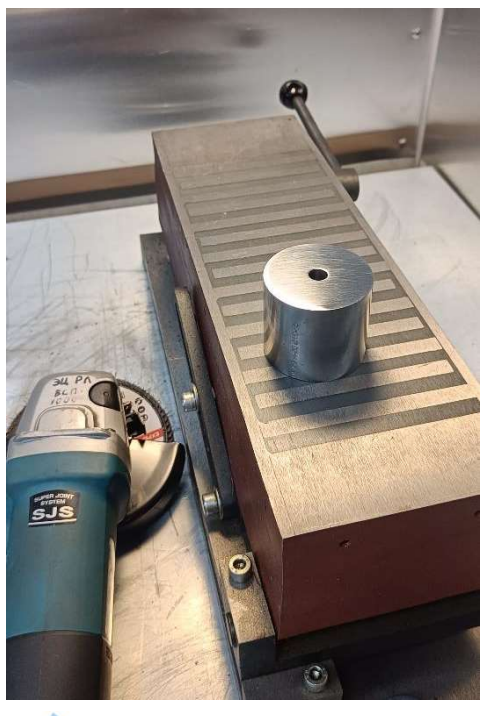

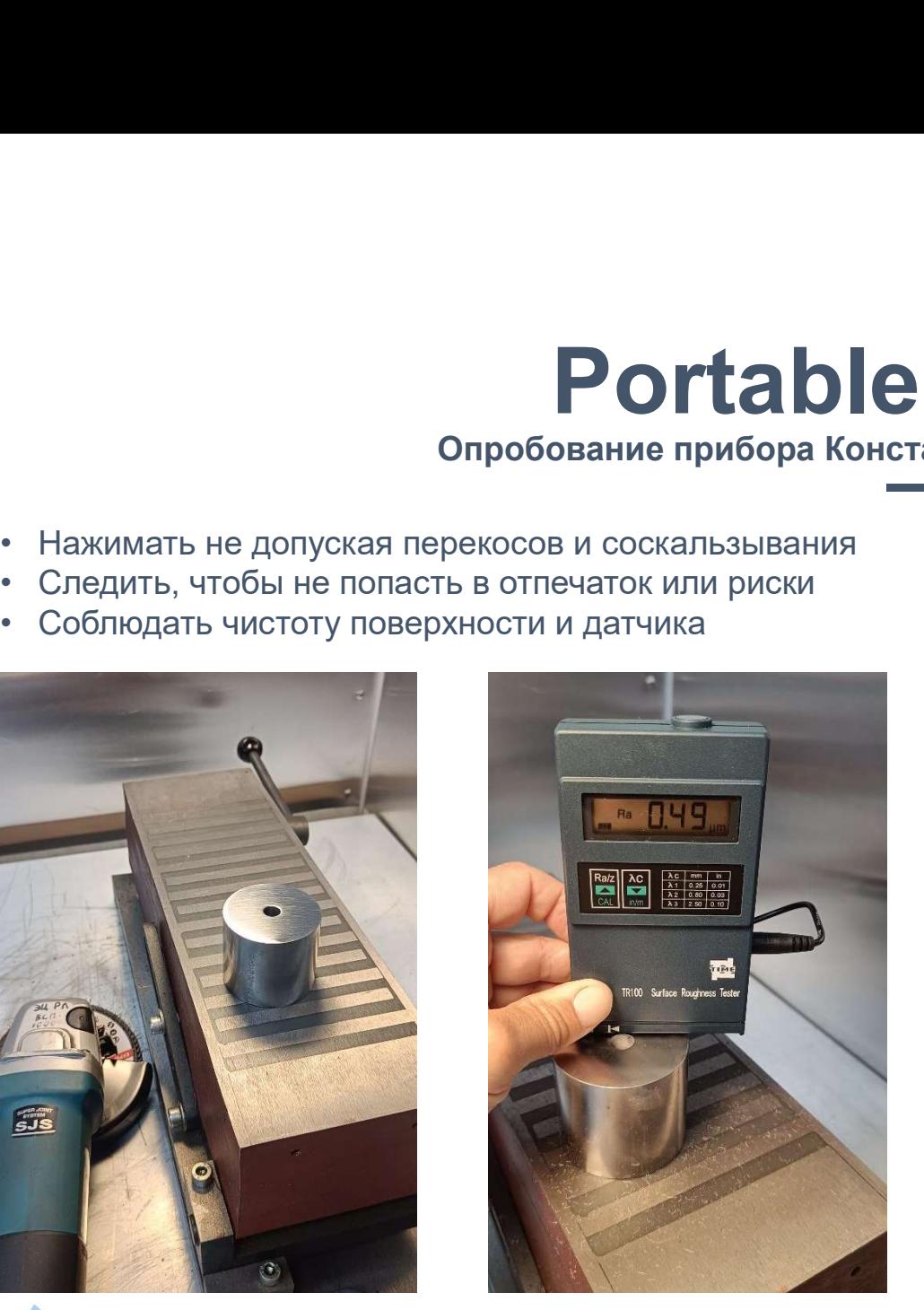

- 
- **Российские в сервения в Главинга кт**<br>• Удалять порошок металла с магнитов опорного кольца<br>• Контроль по неплоской поверхности не возможен (без<br>**насадки)** • Мета КТ + преобразователь SPR<br>• Удалять порошок металла с магнитов опорного кольца<br>• Контроль по неплоской поверхности не возможен (без<br>насадки) насадки)

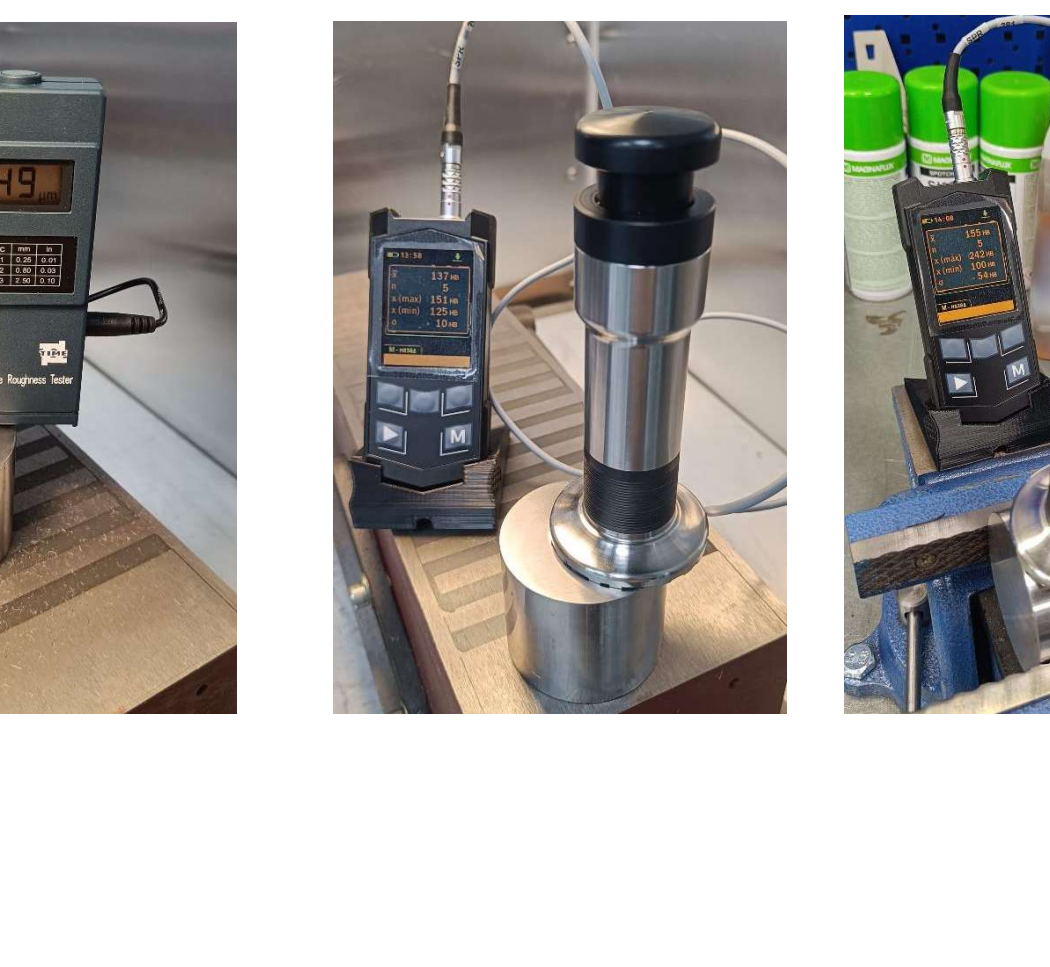

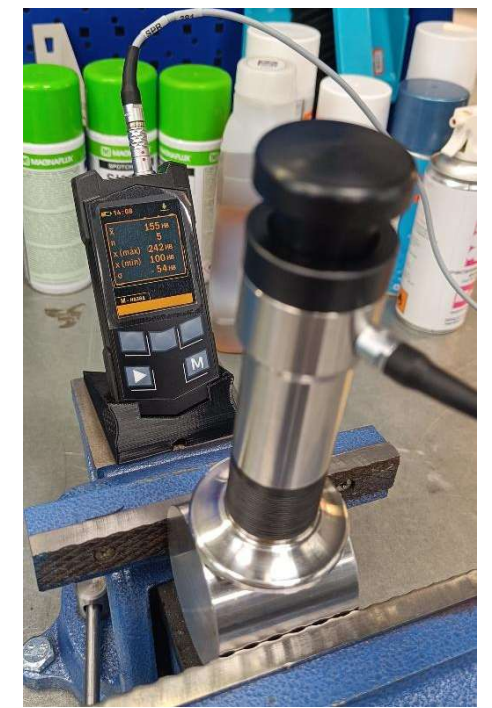

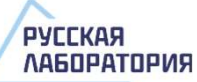

## УЗ контактный импеданс (UCI) **V3 КОНТАКТНЫЙ ИМПЕДАНС ИМПеданс**<br>
<u>Основные параметры метода</u><br>
P – испытательная нагрузка<br>
P = 1, 3, 10, 50, 98 H (по ASTM A 1038)<br>
Шкала тверлости, формила расчета **ИМПеданс**<br><u>Основные параметры метода</u><br>P – испытательная нагрузка<br>P = 1, 3, 10, 50, 98 Н (по ASTM A 1038)<br>Шкала твердости, формула расчета

Основан на эффекте изменения собственной и приведения при польтательная нагрузка<br>Частоты колебательной системы:<br> $P = 1, 3, 10, 50, 98$  Н (по ASTM A 1038) частоты колебательной системы:

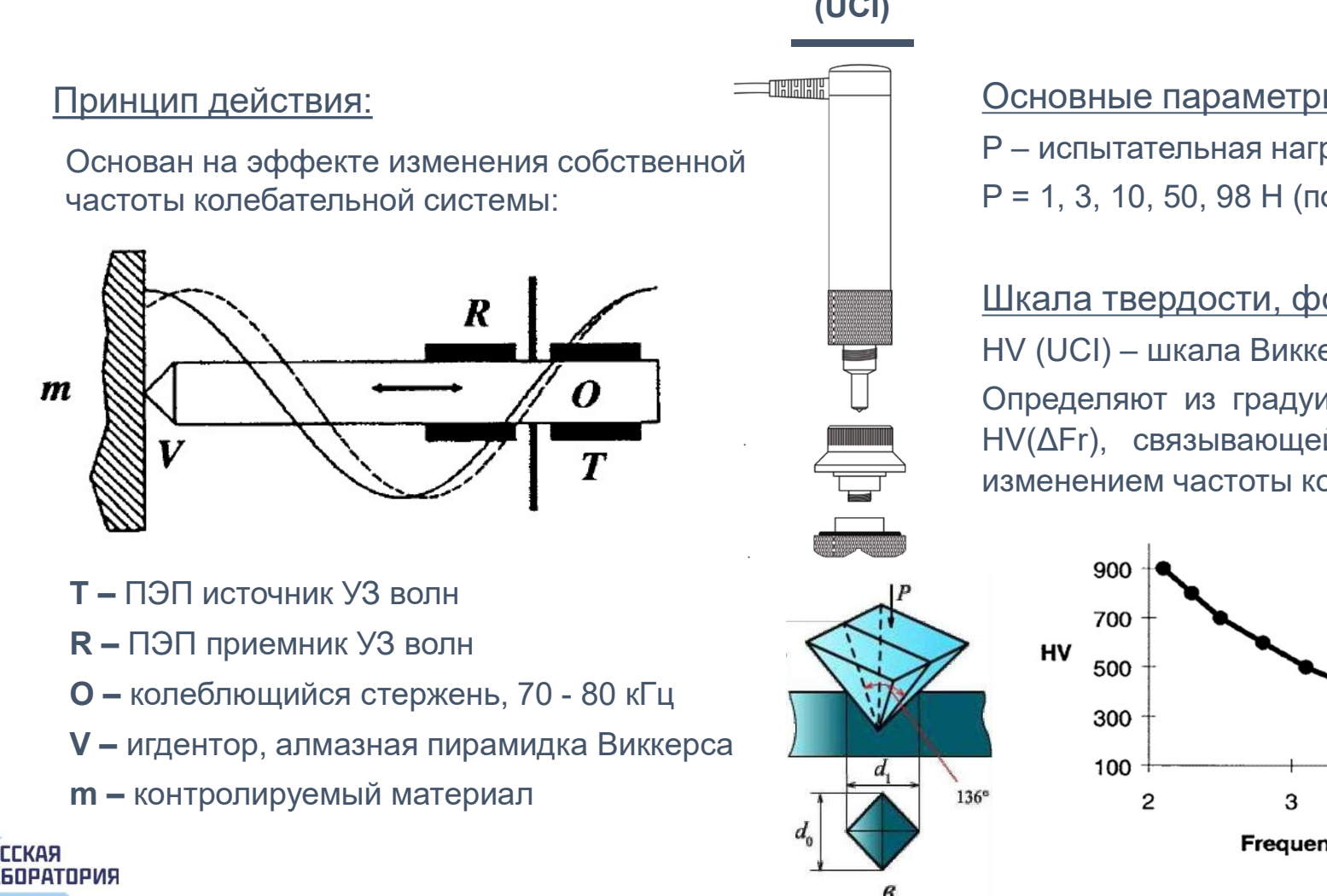

- 
- R ПЭП приемник УЗ волн
- 
- 
- m контролируемый материал

**РУССКАЯ** 

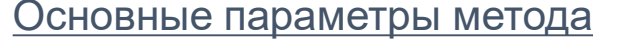

- 
- 

**ИМПедаНС**<br>Основные параметры метода<br>P – испытательная нагрузка<br>P = 1, 3, 10, 50, 98 H (по ASTM A 1038)<br>Шкала твердости, формула расчета<br>НУ (UCI) – шкала Виккерса<br>Определяют из градуировочной характеристики<br>НУ(ДFг), связ  $M \cap \mathsf{C}$ даНС<br>Основные параметры метода<br>P – испытательная нагрузка<br>P = 1, 3, 10, 50, 98 H (по ASTM A 1038)<br>Шкала твердости, формула расчета<br>HV (UCI) – шкала Виккерса<br>Определяют из градуировочной характеристики<br>HV(AFr), ИМПеданс<br>Основные параметры метода<br>P – испытательная нагрузка<br>P = 1, 3, 10, 50, 98 H (по ASTM A 1038)<br>Шкала твердости, формула расчета<br>HV (UCI) – шкала Виккерса<br>Определяют из градуировочной характеристики<br>HV(ΔFr), связыв  $M$  **М П е дане** параметры метода<br>P – испытательная нагрузка<br>P = 1, 3, 10, 50, 98 H (по ASTM A 1038)<br>Шкала твердости, формула расчета<br>HV (UCI) – шкала Виккерса<br>Определяют из градуировочной характеристики<br>HV(ΔFr), связыва ИМПедане параметры метода<br>P – испытательная нагрузка<br>P = 1, 3, 10, 50, 98 H (по ASTM A 1038)<br>Шкала твердости, формула расчета<br>HV (UCI) – шкала Виккерса<br>Определяют из градуировочной характеристики<br>HV(ΔFr), связывающей зна

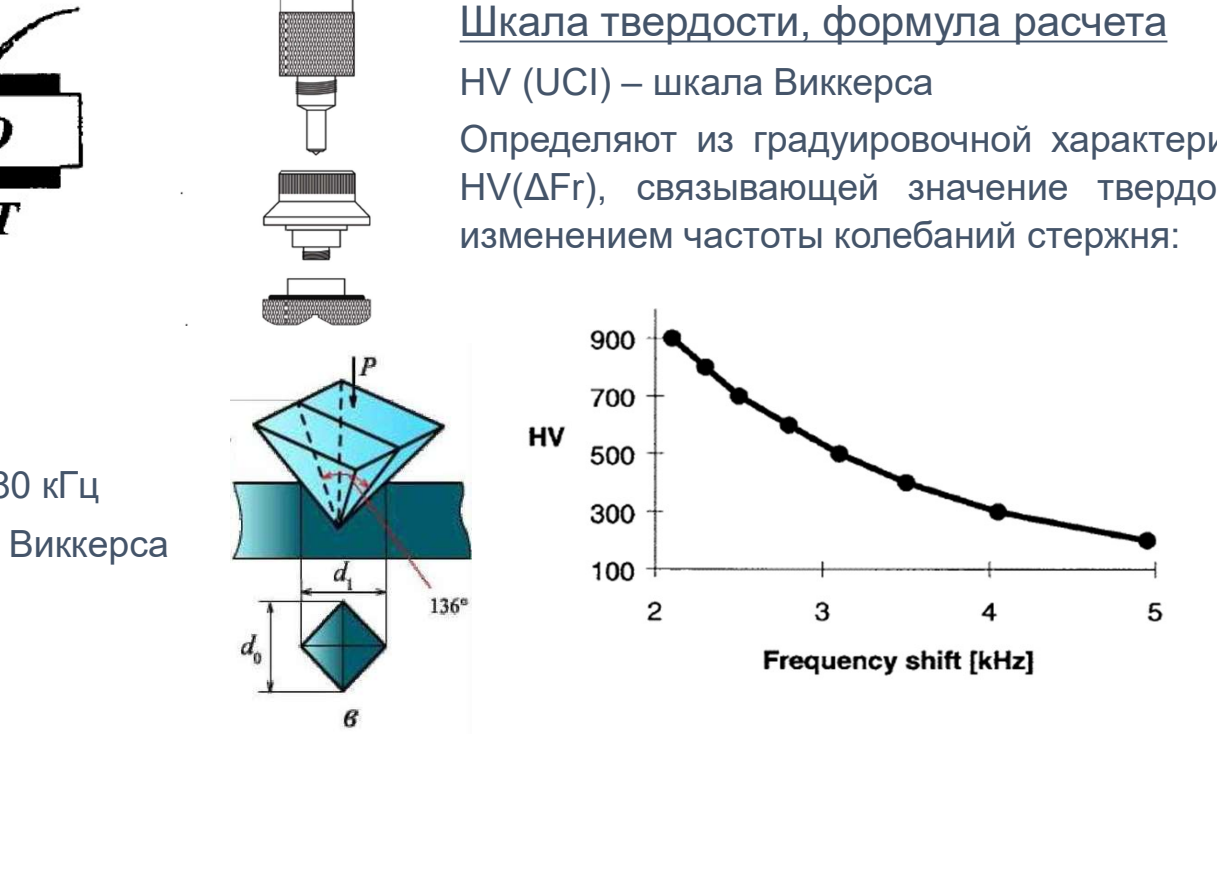

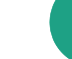

## УЗ контактный импеданс

портативные приборы, опробование

«Константа-КТ» + преобразователь U-10N, ООО «Константа», г. Санкт-Петербург

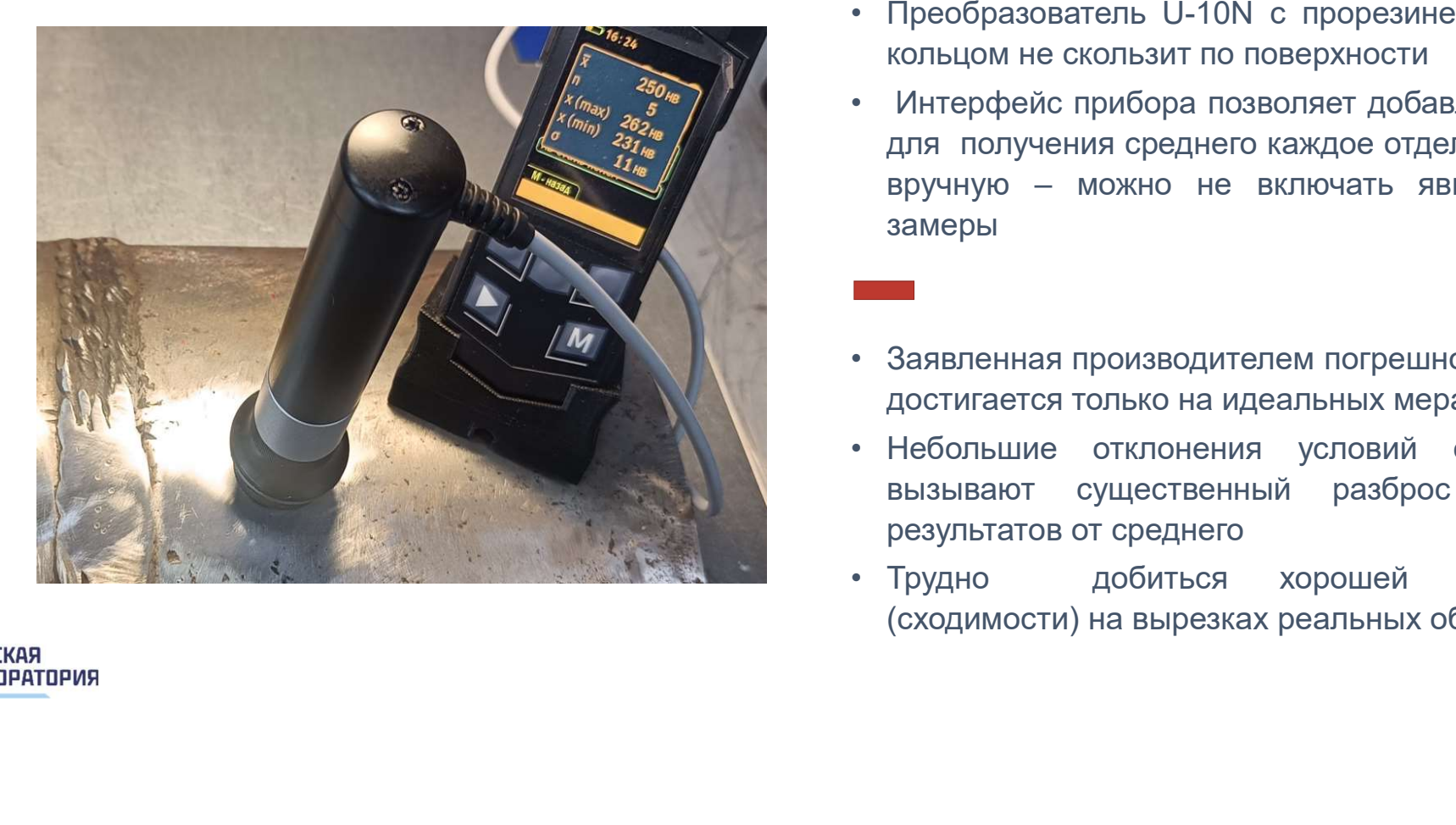

**РУССКАЯ ЛАБПРАТПРИЯ** 

- 
- **ими в ребование<br>• Преобразователь U-10N с прорезиненным упорным<br>• Преобразователь U-10N с прорезиненным упорным<br>• Интерфейс прибора позволяет добавлять к выборке<br>для получения среднего каждое отдельное значение** и **импеданс**<br>
и опробование<br>
не преобразователь U-10N с прорезиненным упорным<br>
кольцом не скользит по поверхности<br>
Интерфейс прибора позволяет добавлять к выборке<br>для получения среднего каждое отдельное значение<br>вручную – • Преобразоватие<br>• Преобразователь U-10N с прорезиненным упорным<br>• Кольцом не скользит по поверхности<br>• Интерфейс прибора позволяет добавлять к выборке<br>для получения среднего каждое отдельное значение<br>вручную – можно не в и и и педание<br>для поробование<br>следнего каждое отделя и упорным<br>кольцом не скользит по поверхности<br>интерфейс прибора позволяет добавлять к выборке<br>для получения среднего каждое отдельное значение<br>вручную – можно не включат и и и периались и не включать явно ошибочные и вамеры<br>вребразователь U-10N с прорезиненным упорным<br>кольцом не скользит по поверхности<br>Интерфейс прибора позволяет добавлять к выборке<br>для получения среднего каждое отдельное замеры • Преобразователь U-10N с прорезиненным упорным<br>• Преобразователь U-10N с прорезиненным упорным<br>• Интерфейс прибора позволяет добавлять к выборке<br>для получения среднего каждое отдельное значение<br>вручную – можно не включат 1, опроосвание<br>
1<br>Преобразователь U-10N с прорезиненным упорным<br>
кольцом не скользит по поверхности<br>
Интерфейс прибора позволяет добавлять к выборке<br>для получения среднего каждое отдельное значение<br>
вручную – можно не вкл • Преобразователь U-10N с прорезиненным упорным<br>• Интерфейс прибора позволяет добавлять к выборке<br>для получения среднего каждое отдельное значение<br>вручную – можно не включать явно ошибочные<br>замеры<br>• Заявленная производите Преобразователь U-10N с прорезиненным упорным<br>кольцом не скользит по поверхности<br>Интерфейс прибора позволяет добавлять к выборке<br>для получения среднего каждое отдельное значение<br>вручную — можно не включать явно ошибочные<br> Греобразователь U-10N с прорезиненным упорным<br>кольцом не скользит по поверхности<br>Интерфейс прибора позволяет добавлять к выборке<br>для получения среднего каждое отдельное значение<br>вручную — можно не включать явно ошибочные<br> • Преобразователь U-10N с прорезиненным упорным<br>
кольцом не скользит по поверхности<br>
• Интерфейс прибора позволяет добавлять к выборке<br>
для получения среднего каждое отдельное значение<br>
вручную – можно не включать явно о кольцом не скользит по поверхности<br>
Интерфейс прибора позволяет добавлять к выборке<br>
для получения среднего каждое отдельное значение<br>
вручную – можно не включать явно ошибочные<br>
замеры<br>
<br> **Влавленная производителем погре**
- 
- 
- 

## Упругий отскок бойка по Либу принцип, шкала

## Принцип действия:

Основан на эффекте изменения скорости бойка после удара о поверхность образца вследствие потери части кинетической энергии на пластическую деформацию при формировании лунки от удара

## Шкала твердости, формула расчета

**УПРУГИЙ ОТСКОК бой!**<br>
Принцип действия:<br>
Основан на эффекте изменения скорости бойка после удара о повер<br>
образца вспедствие потери части кинетической энергии на пластиче<br>|деформацию при формировании лунки от удара<br>|Шка зависимости от типа преобразователя) Значение определяют по соотношению скоростей бойка до и после соударения с поверхностью объекта исследования.

$$
HL = 1000 \times \frac{V_R}{V_A}
$$

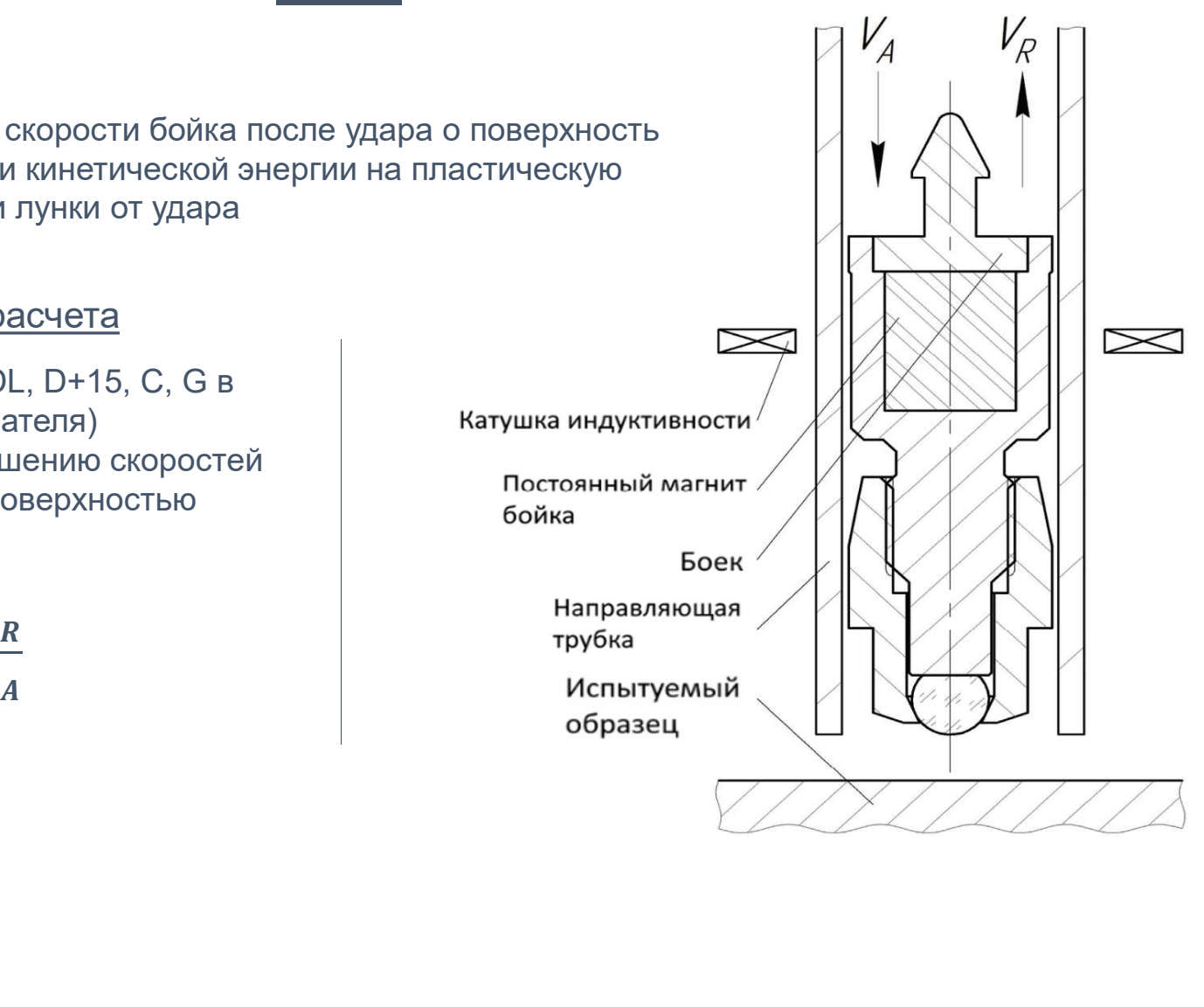

**РУССКАЯ ЛАБПРАТПРИЯ** 

## Упругий отскок бойка по Либу

## Основные параметры, индентор, преобразователь

наведенным на катушке магнитом бойка при пролете до и после удара.

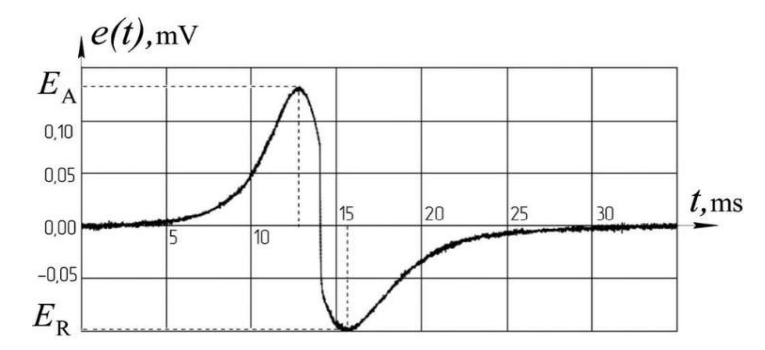

 $HL = (E_R/E_A)^* 1000,$ 

где

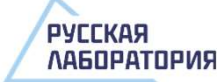

НЕ определяется по отношению ЭДС ССР ОСНОВНЫЕ ПАРАМЕТРЫ (ГОСТ Р 8.969):

 $V_{\scriptscriptstyle\Delta}$  – скорость удара, м/с

 $E_{\Lambda}$  – кинетическая энергия удара, мДж

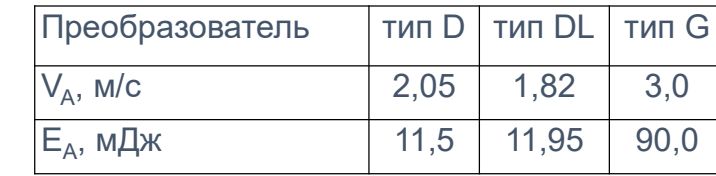

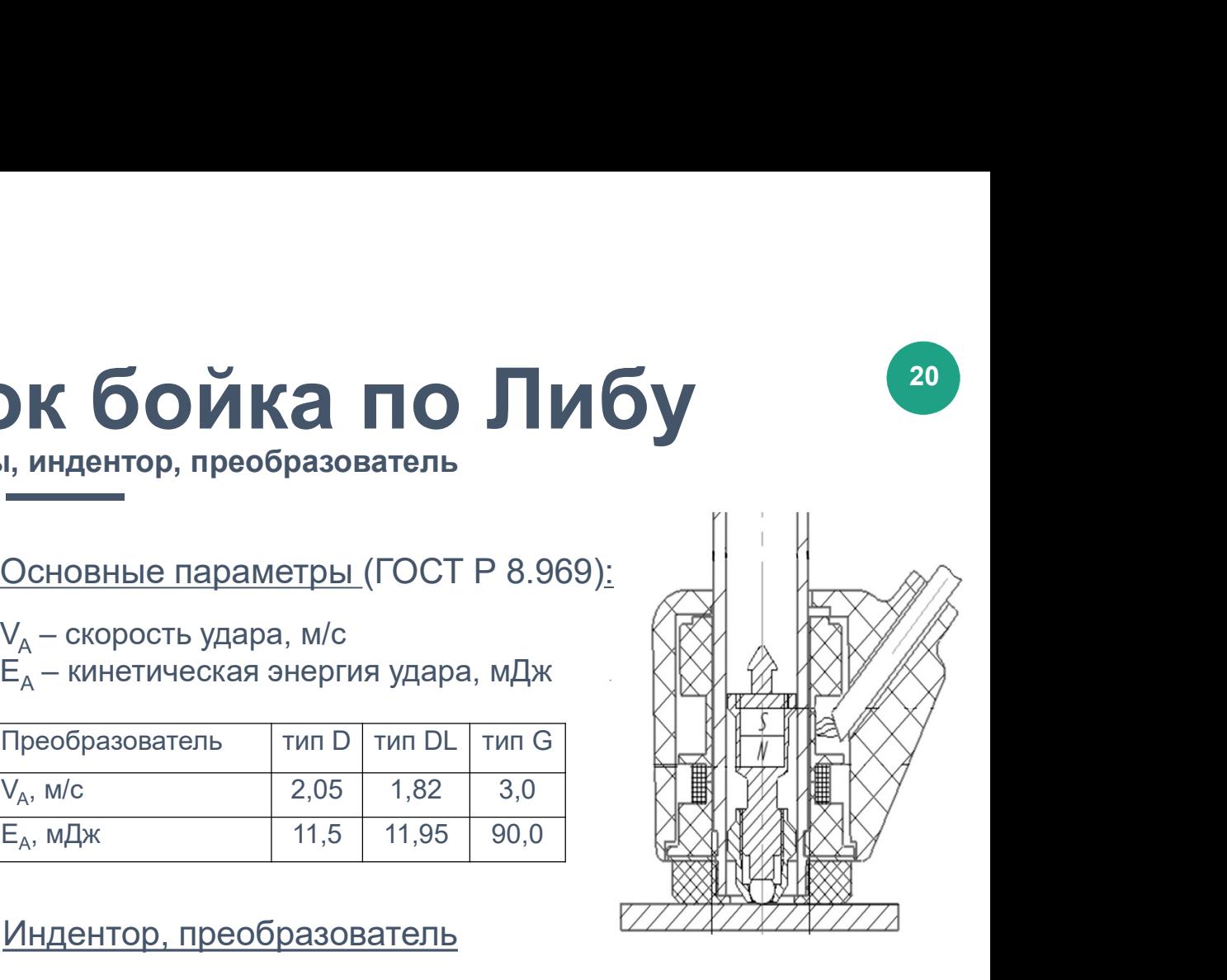

## Индентор, преобразователь

Шарик из победита, керамики, или алмаза радиусом R от 1,39 до 2,5 мм (для разных преобразователей)

 $t_{\rm rms}$ <br>  $t_{\rm rms}$ <br>  $t_{\rm rms}$ <br>  $t_{\rm rms}$ <br>  $\frac{V_{\rm A}, M/C}{E_{\rm A}, M/L}$ <br>  $\frac{11,5}{11,5}$ <br>  $\frac{11,95}{11,95}$ <br>  $\frac{90,0}{90,0}$ <br>  $\frac{V_{\rm HAGHTOP}}{V_{\rm HAGM}}$ , преобразователь<br>  $\frac{1}{3}$  до 2,5 мм (для разных преобразователей)<br>  $\frac{1}{3}$ Преобразователь состоит из трубки, в которой движется разогнанный пружиной боек с магнитом. Пролетая через катушку индуктивности, магнит наводит в катушке ЭДС, пропорциональную скорости падения и скорости отскока.

## Упругий отскок бойка по Либу

## преобразователи различных типов

## **УПругий отскок бойка преобразователей Equitop Leeb:**<br>
THE DEVICE SCRIPTION DESCRIPTION DESCRIPTION DESCRIPTION DESCRIPTION DESCRIPTION DESCRIPTION DESCRIPTION DESCRIPTION DESCRIPTION DESCRIPTION DESCRIPTION DESCRIPTION руяций. Энергия удара: 11 Ним высоком<br>нень высоком Компоненные нень высоком Компоненты и компоненты и компоненты и компоненты и константые<br>вельским упрочивения поверхностные можно нень высоком упрочивенные константы комп Энергия удара: 11 Ним<br>
Момпоненты поверхностного упрочнения, покрытия, токомпоненты и компоненты, константы,<br>
москительные к ударил (неболькогические действия)<br>
Энергия удара: 3 Ним<br>
Энергия удара: 3 Ним<br>
Энергия удара: 1 содержанием карбида. Энергия удара: 11 Нмм

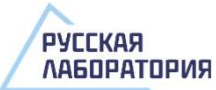

Отечественные: Константа КТ - аналогично

## Упругий отскок бойка по Либу

опробование приборов Константа КТ и ТКМ-359с

ТКМ-359С + преобразователи тип D, G, ООО «НПП «Машпроект», г. Санкт-Петербург

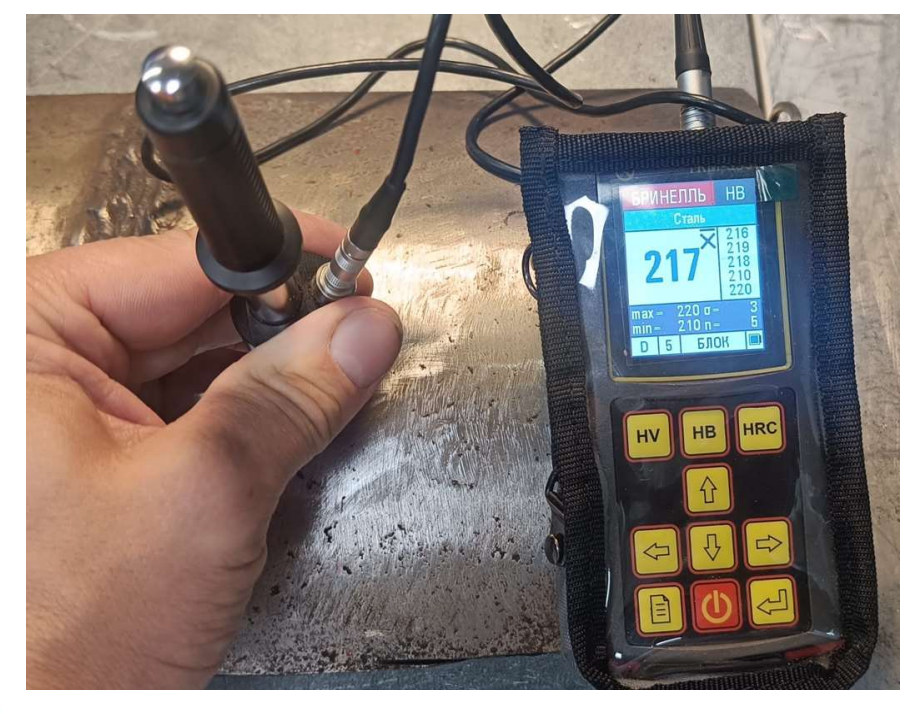

Константа КТ + преобразователи тип D, G, DL, ООО «Константа», г. Санкт-Петербург

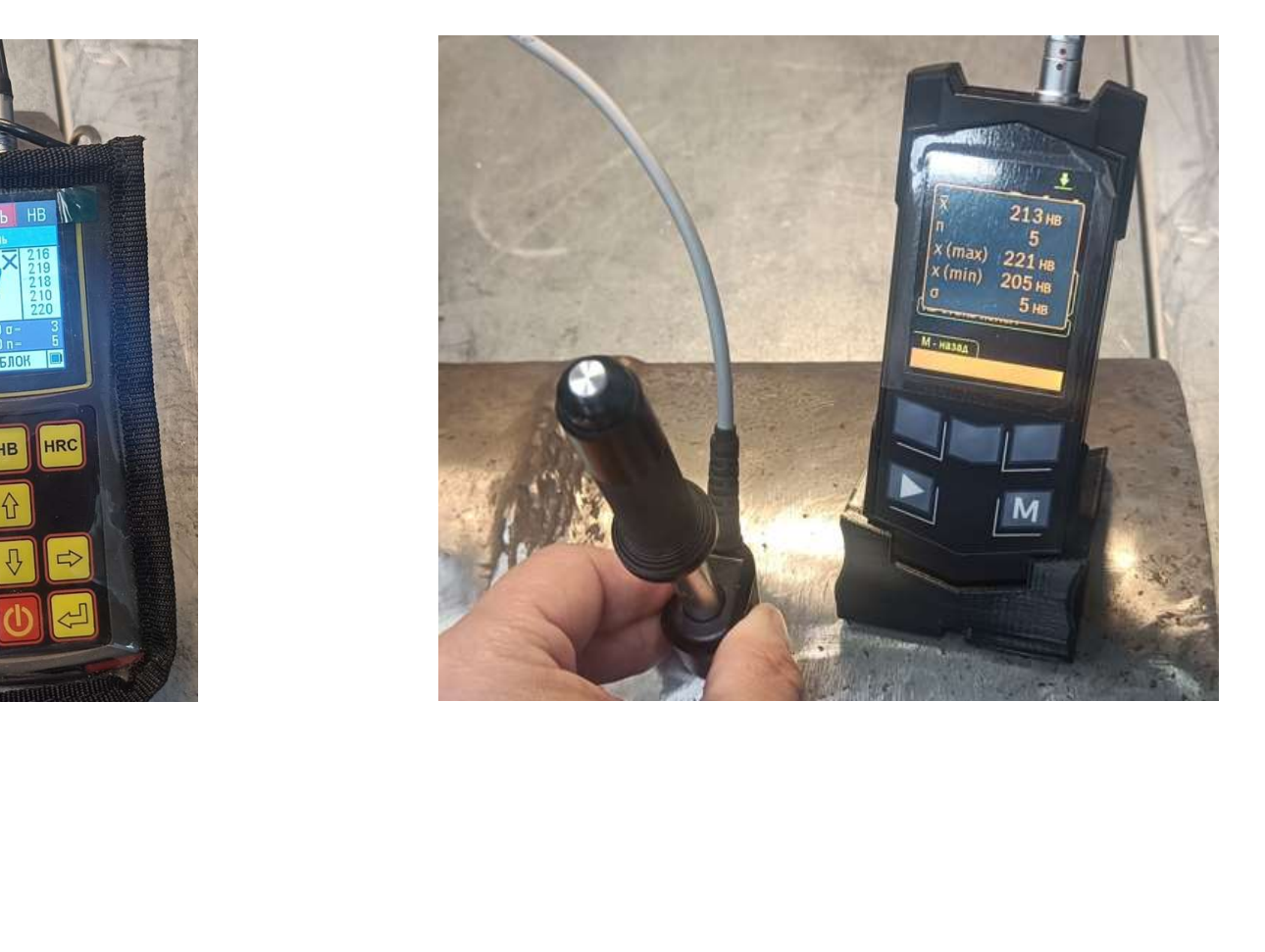

**РУССКАЯ ЛАБОРАТОРИЯ** 

## Упругий отскок бойка по Либу **УПРУГИЙ ОТСКОК бойка по Либу**<br>• в отробование приборов Константа КТ и ТКМ-359с<br>• Выводы Отчета:<br>• В целом и Константа КТ и ТКМ-359с хорошо показали себя на практике<br>• Преобразователи и Константы и ТКМ соответствуют пара **УПРУГИЙ ОТСКОК бОЙКА ПО ЛИбу**<br>• опробование приборов Константа КТ и ТКМ-359с<br>• <u>ТКМ-359С + преобразователи тип D. G.</u><br>• ООО «НПП «Машпроект», г. Санкт-Петербург<br>• Выводы Отчета:<br>• Преобразователи и Константы и ТКМ соотв • Имеет место отличие расчета СКО по выборке одним из приборов от хорошо известной формулы<br>• Имеет место отличие расчета СКО по выборке одним из приборов от хорошо известной формулы<br>• Выводы Отчета:<br>• В целом и Константа

опробование приборов Константа КТ и ТКМ-359с

ТКМ-359С + преобразователи тип D, G, ООО «НПП «Машпроект», г. Санкт-Петербург Константа КТ + преобразователи тип D, G, DL, ООО «Константа», г. Санкт-Петербург

## Выводы Отчета:

- 
- 9с хорошо показали себя на практике<br>"КМ соответствуют параметрам ГОСТа Р 8.969. Отличия не<br>О по выборке одним из приборов от хорошо известной форм<br>пенсацию значений при измерении твердости в положении<br>ний на приемлемом ур значительны, описаны в Отчете
- 
- ИМЕР МАРИ ВЫВОДЫ ОТЧЕТА НИЗВО МАРИ В ПРИ 19 ИМЕЛЬ В СОО «НПП «Машпроект», г. Санкт-Петербург ВЫВОДЫ ОТЧЕТА:<br>• В целом и Константа КТ и ТКМ-359с хорошо показали себя на практике<br>• Преобразователи и Константы и ТКМ соотве от вертикального — ТКМ-359С + преобразователи тип D. G. — Менстанта КТ + преобразователи тип D. G. DL.<br>• Выводы Отчета:<br>• Вцелом и Константа КТ и ТКМ-359с хорошо показали себя на практике<br>• Преобразователи и Константы и ТКМ соответствуют • ООО «НІПІ «Машпроект», г. Санкт-Петероург и дово областанта», г. Санкт-Петероург<br>• Выводы Отчета:<br>• Преобразователи и Константы и ТКМ соответствуют параметрам ГОСТа Р 8.969. Отличия не<br>• Преобразователи и Константы и ТК
- погрешность измерений находится в пределах допускаемой по паспорту
- 

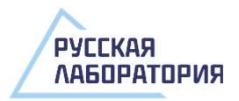

## Процедура калибровки различными методами • Подстройка зашитой в памяти прибора градуировочной характеристики по двум точкам (мер твердости)<br>• Меры выбираются как наиболее близкие к ожидаемым значениям твердости на объекте измерения так, чтобы выбираются как наиб • Подстройка зашитой в памяти прибора градуировочной характеристики по двум точкам (мер твердости)<br>• Меры выбираются как наиболее близкие к ожидаемым значениям твердости на объекте измерения так, чтобы значения объекта п • Подстройка зашитой в памяти прибора градуиро<br>• Меры выбираются как наиболее близкие к ожидитобы значения объекта попадали в интервал м<br>• Метод Либа УЗ контактные<br>пого же класса, что и идентичен об<br>объект измерения • мал

- 
- чтобы значения объекта попадали в интервал между твердостями мер • Подстройка зашитой в памяти прибора градуиро<br>• Меры выбираются как наиболее близкие к ожидитобы значения объекта попадали в интервал м<br>• Метод Либа УЗ контактные<br>• Материал мер должен быть Материал мер<br>• того же класса, • Подстройка зашитой в памяти прибора градуир<br>
• Меры выбираются как наиболее близкие к ожид<br>
чтобы значения объекта попадали в интервал м<br>
<u>Метод Либа</u><br>
<u>Метод Либа</u><br>
• <u>Материал мер должен быть</u><br> **Материал мер должен б** • Меры выбираются как наиболее близкие к ожид<br>
чтобы значения объекта попадали в интервал м<br>
<u>Метод Либа</u> УЗ контактны<br>
Материал мер должен быть<br> **Материал мер должен быть**<br> **Материал мер должен быть идентичен об**<br>
объек

Материал мер должен быть того же класса, что и объект измерения

- 
- сталь аустенитного класса,
- 
- 

## Метод Либа УЗ контактный импеданс UCI Portable Rockwell

Материал мер должен быть идентичен объекту измерения.

Сказывается высокая зависимость результатов метода от упругих свойств материала объекта (модуль Юнга).

Marepiaan мер должен быть<br> **идентичен** объекту измерения. Странтичен объекта высокая<br>
3 ависимость результатов метода важно только чт<br>
от упругих свойств материала Важно только чт<br>
от упругих свойств материала были близки Фактически это означает необходимость изготовления образов для калибровке из объекта измерения изготовлять вырезки ?!

Отличие материала мер от объекта измерения не имеет значения.

Важно только чтобы твердости были близки.

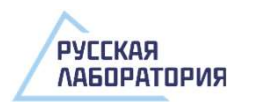

Стандарты на методы **CTAHДA**<br>
Ma Merophe Rockwell<br>
Her oreчественных<br>
CTAHДA<br>
Her oreчественных<br>
CHAHAN MATHER MATHER CTAHДAPTOB<br>
DIN 50157 (ч.1, ч.2)<br>
(P = 50 – 1000 H)<br>
ASTM B-724-00<br>
(алюминий)<br>
ASTM A1038

Нет отечественных стандартов

DIN 50157 (ч.1, ч.2)

ASTM B-724-00 (алюминий)

Близкие по принципу измерения (Супер-Роквелл  $P = 15, 30, 45$  кгс): ГОСТ 22975-78

ASTM-E18

<u>Portable Rockwell</u> <u>УЗ контактный импеданс UCI</u> <u>Метод Либа</u>

Нет отечественных стандартов

DIN 50159 (ч.1, ч.2) Испытание на твердость методом UCI

Испытания твердости ультразвуковым методом контактного импеданса

ASTM A1038

## ГОСТ Р 8.969-2019 (ИСО 16859-1-2015)

Определение твердости по шкалам Либа. Часть 1. Метод измерения

Oпределение тв<br>
Испытание на твердость<br>
методом UCI<br>
Методом UCI<br>
Другие стандарт<br>
ASTM A1038<br>
Испытания твердости<br>
Ультразвуковым методом<br>
Ультразвуковым методом<br>
КОНТаКТНОГО ИМПеданса<br>
В **ASTM A956**<br>
КОНТАКТНОГО ИМПедан Другие стандарты: ISO 16859 (1-3) DIN 50156 (1-3) ASTM A956

# Portable Rockwell

Условия применения и ограничения

## Требования к контролируемому изделию:

- 
- 
- $\blacksquare$ <br>• Условия применения и ограничения<br>• Шероховатость поверхности ≤ Ra 1,25 мкм (ГОСТ 22975)<br>• Толщина стенки не менее чем в 10 раз больше глубины внедрения индентора (от срома поверхности заявляется о возможност  $\blacksquare$ <br>• Требования к контролируемому изделию:<br>• Шероховатость поверхности  $\leq$  Ra 1,25 мкм (ГОСТ 22975)<br>• Толщина стенки – не менее чем в 10 раз больше глубины внедрения индентора (от 0,5 мм при HV 100)<br>• Форма поверхн **• Форма поверхности – заявляется о возможности контролицика и ограничения и ограничения**<br>• Шероховатость поверхности – за а 1,25 мкм (ГОСТ 22975)<br>• Толщина стенки – не менее чем в 10 раз больше глубины внедрения инденто специальной насадкой. Измерения с обычной насадкой практически не возможны.

## Другие ограничения:

- ИЯ С Обычной насадкой практически не возможны.<br>Ения **влияние микроструктуры** (размер зерна). Вызывае<br>ости стальных поковок, литья, чугуна, сложности при измер<br>стуры наплавленного металла шва.<br>**остной зоны** влияние нак — Пребования к контропируемому изделию:<br>• Шероховатость поверхности < Ra 1.25 мкм (ГОСТ 22975)<br>• Толщина стенки – не менее чем в 10 раз больше глубины внедрения индентора (от 0,5 мм при HV 100)<br>• Форма поверхности – заяв ограничения на измерения твердости стальных поковок, литья, чугуна, сложности при измерении твердости крупнозернистой структуры наплавленного металла шва. • Меловия применения и ограничения<br>• Шероховатость поверхности ≤ Ra 1,25 мкм (ГОСТ 22975)<br>• Топщина стенки – не менее чем в 10 раз больше глубины внедрения индентора (от 0,5 мм при HV 100)<br>• Форма поверхности – заявляет Требования к контропируемому изделию:<br>• Шероховатость поверхности  $\leq$  Ra 1,25 мкм (ГОСТ 22975)<br>• Толщина стенки – не менее чем в 10 раз больше глубины внедрения индентора (от 0,5 мм при HV 100)<br>• Форма поверхности – аз • Шероховатость поверхности  $\leq$  Ra 1,25 мкм (ГОСТ 22975)<br>
• Толщина стенки – не менее чем в 10 раз больше глубины<br>
• Форма поверхности – заявляется о возможности контроля<br>
специальной насадкой. Измерения с обычной наса
- других процессов, изменяющих структуру в приповерхностном слое.
- шлифовании) контролируемой поверхности.
- 

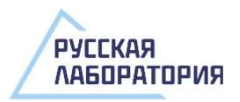

# УЗ контактный импеданс **• УЗ КОНТАКТНЫЙ ИМПедАН**<br>• Условия применения и ограничения<br>• Шероховатость поверхности ≤ Ra 0,8 мкм (PЭ Константа КТ).<br>• Толщина стенки – не менее 2 – 3 мм (АSTM А1038 и РЭ Константа КТ), но (!) вплоть,<br>• Толщина контр

Условия применения и ограничения

Требования к контролируемому изделию:

- 
- **Толщина стенки не менее 2 3 мм (ASTM A1038 и РЭ Константа КТ), но (!) вплоть до толщины 15 мм в жестих туребования к контролируемому изделию:<br>• Шероховатость поверхности**  $\leq$  **Ra 0,8 мкм (P3 Константа КТ).<br>• Толщи** жестких трубных образцах может наблюдаться резонанс с УЗ-колебаниями искажающий показания. **• Толщина сонтролируемому изделию:**<br>• Шероховатесть поверхности < Ra 0,8 мкм (P3 Константа КТ).<br>• Шероховатесть поверхности < Ra 0,8 мкм (P3 Константа КТ), но (1) вплоть до толщины 15 мм в тестих трубных образцах может **• Масса образца (влияние внияние и методы)** и сраничения и ограничения и ограничения резонатость поверхности  $\leq$  Ra 0,8 мкм (P9 Константа КТ), но (I) вплоть до толщины 15 мм в жестких трубных образцах может наблюдатьс
- 
- 

## Другие ограничения:

- покрытия) в 10 раз больше глубины проникновения (от 0,1<br>и резонанса) от 1 кг (РЭ Константа КТ), от 0,3 кг (ASTM A10<br>ения индентора (метод между методом Виккерса и микротве<br>а. Недоступны для измерения стальные поковки, **• Малая глубина и площадь внедрения индентора (метод между методом Виккерса и микротвердостью)**<br>• Шероховатость поверхности < Ra 0,8 мкм (РЭ Константа КТ).<br>• Толщина стении – не менее 2 – 3 мм (АЭТМ А1038 и РЭ Константа влияние размера зерна металла. Недоступны для измерения стальные поковки, литье, сложности с металлом шва и даже некоторым прокатом. Требования к контролируемому изделию:<br>
• Попцина стенки – не менее 2 – 3 мм (АSTM А1038 и РЭ Константа КТ), но (!) вплоть до толщины 15 мм в<br>
жестких грубных образцах может наблюдаться резонанс с У3-колебаниями искажающ
- 
- налагает сильные ограничения на применение метода, так как изготовление образов из эксплуатируемого оборудования равноценно выполнению вырезок для разрушающего контроля.

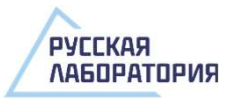

## Упругий отскок бойка по Либу **УПРУГИЙ ОТСКОК бо**<br>
Условия применения и о<br>
Требования к контролируемому изделию:<br>• Шероховатость поверхности (ГОСТ Р 8.969) — Преобразца без с жесткой опоры<br>• Масса образца без с жесткой опоры — Б. м. **УПругий отскок бойка**<br>
Условия применения и ограничения<br>
Требования к контролируемому изделию:<br>
• Шероховатость поверхности (ГОСТ Р 8.969)<br>
• Толщина стенки без жесткой опоры<br>
• Масса образца без с жесткой опоры<br>
Другие **• Масса образца без с жесткой опоры<br>• Шероховатость поверхности (ГОСТ Р 8.969)<br>• Толщина стенки без жесткой опоры<br>• Масса образца без с жесткой опоры<br>• Мамерения под различными углами относитель<br>• Измерения под различны**

Условия применения и ограничения

## Требования к контролируемому изделию:

- 
- 
- 

## Другие ограничения:

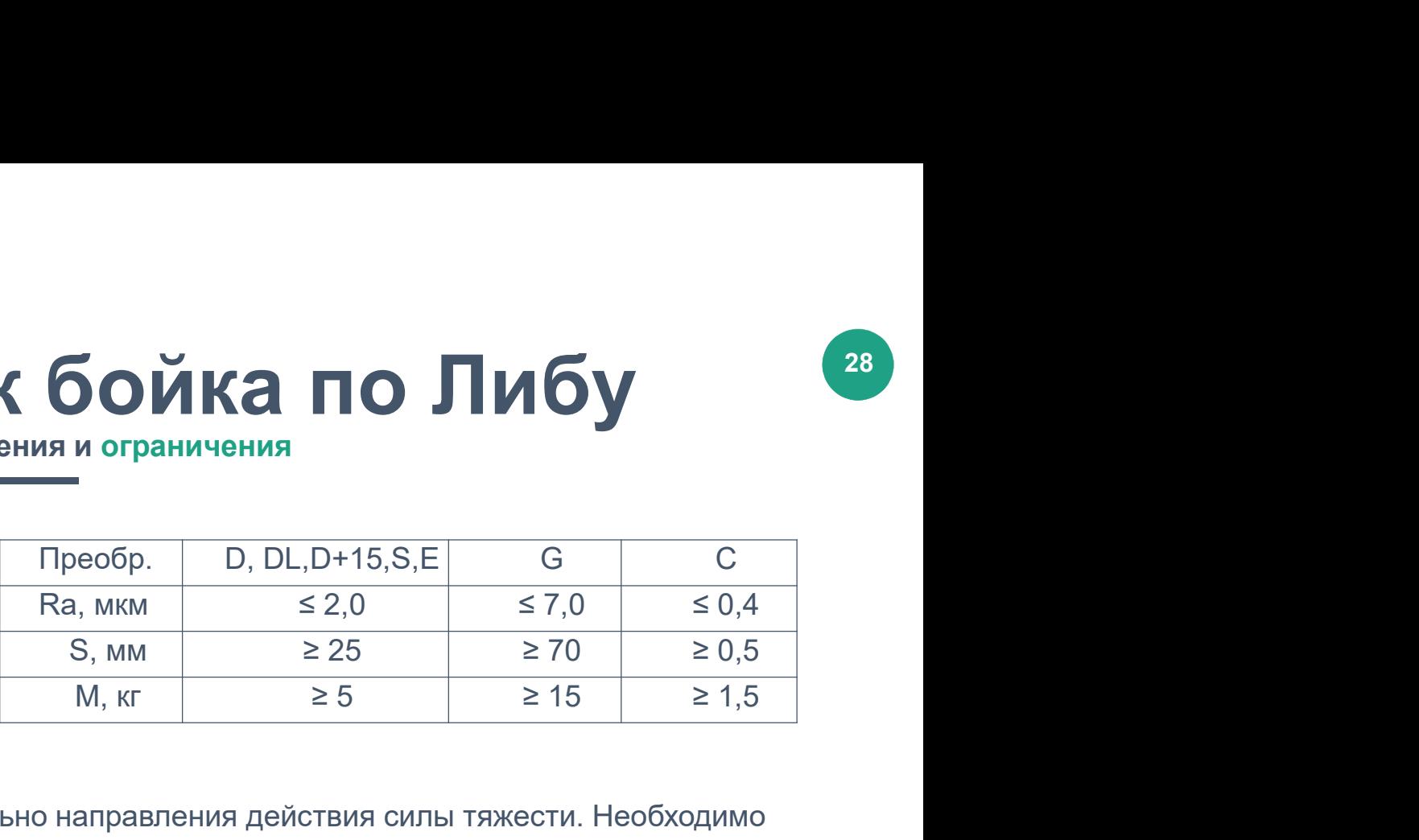

- $\ldots$ ,  $\ldots$   $\ldots$   $\ld$ • Измерения под различными углами относительно направления действия силы тяжести. Необходимо введение поправки из Приложения А ГОСТ Р 8.969. Современные приборы умеют распознавать направления и автоматически учитывать поправку. Но (!) имеют место ошибки, нужно проверять при калибровке. Условия применения и ограничения<br>
• Шероховатость поверхности (ГОСТ Р 8.969)<br>
• Преобр. — D, DL, D+15, S, E G C S, A<br>
• Толщина стенки без жесткой опоры<br>
• Макса образца без с жесткой опоры<br>
• Макса образца без с жесткой Требования к контролируемому изделию:<br>• Шероховатость поверхности (ГОСТ Р 8.969) Валики  $\leq 2.0$   $\leq 7.0$   $\leq 0.4$ <br>• Толщина стенки без жесткой опоры  $M$ , кг  $\geq 5$   $\geq 15$   $\geq 1.5$ <br>• Масса образца без с жесткой о Требования к контролируемому изделию: Преобр. D, DL, D+15, S, E G C<br>
• Шероховатость поверхности (ГОСТ Р 8,969) Ra, мкм  $\leq 2,0 \leq 7,0 \leq 0,4$ <br>
• Толщина стенки без жесткой опоры M, кт  $\geq 5 \geq 15 \geq 1,5$ <br>
<u>Другие огр</u>
- 
- 
- текучести материала уменьшают, такие же сжимающие увеличивают значение твердости на 7-8%.

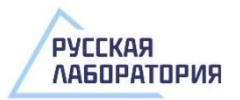

## Организация обучения

## Разработка и реализация программ обучения

## Программы обучения НК

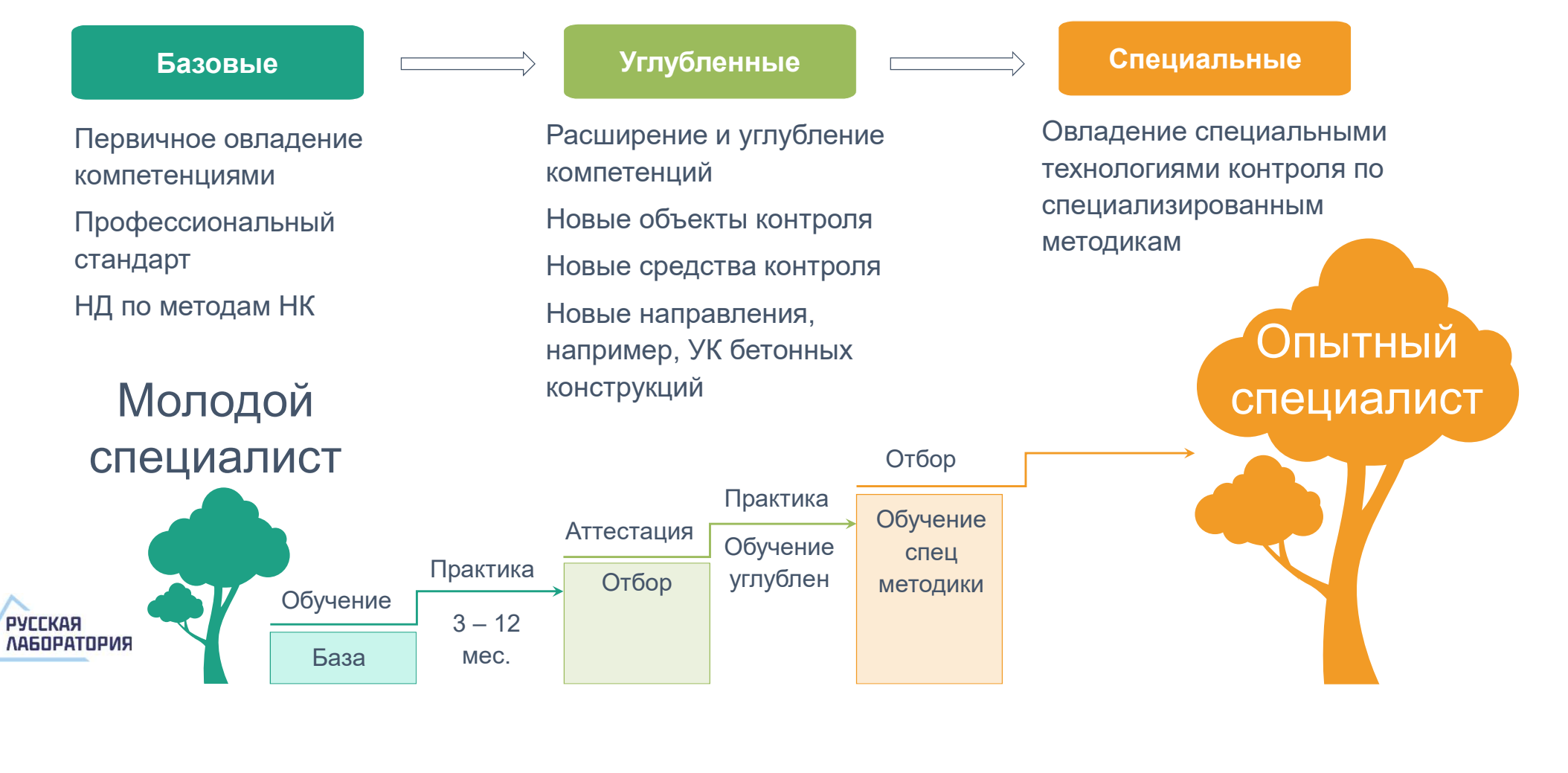

# Организация обучения • Базовые знание, необходимые для освоения г<br>• Физика (механика - кинематика, динамика, акустика)<br>• Химия (в объеме среднего образования)<br>• Математика (в том числе математическая статистика и основы математической обрабо

Базовые знание, необходимые для освоения программы

## Базовые знания, необходимые для освоения программы ДПП:

- 
- 
- Ср**едний Зация**<br>• Химия (механика кинематика, динамика, акустика)<br>• Химия (в объеме среднего образования)<br>• Химия (в объеме среднего образования)<br>• Математика (в том числе математическая статистика и основы математич • Математика (в том числе математическая статистика и основы математической обработки результатов (СИ) ОС МАТЕМАТИКА (В том числе математическая статистика и основы математической обработки результатов (СИ) ОСНОВЫ материа основы математической обработки результатов эксперимента) • Сисические методы твердости, реализуемые сиционарными теоромерами (исломенные для освоения голях (механика - кинематика, динамика, акустика)<br>• Химия (в объеме среднего образования)<br>• Математика (в том числе математическ • Синовы материаловедения и сталичения и теобходимые для освоения програния (и математика - кинематика, динамика, акустика)<br>• Физика (механика - кинематика, динамика, акустика)<br>• Химия (в объеме среднего образования)<br>• Ма • Базовые знание, необходимые для ос<br>• Физика (механика - кинематика, динамика, акустика)<br>• Химия (в объеме среднего образования)<br>• Математика (в том числе математическая статистика и<br>• Основы математической обработки рез
- 
- 
- стационарными твердомерами (желательно)

## Краткое повторение

в курсе

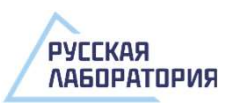

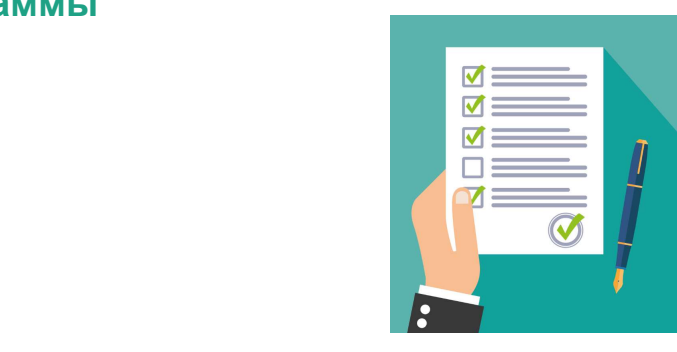

## Входное тестирование

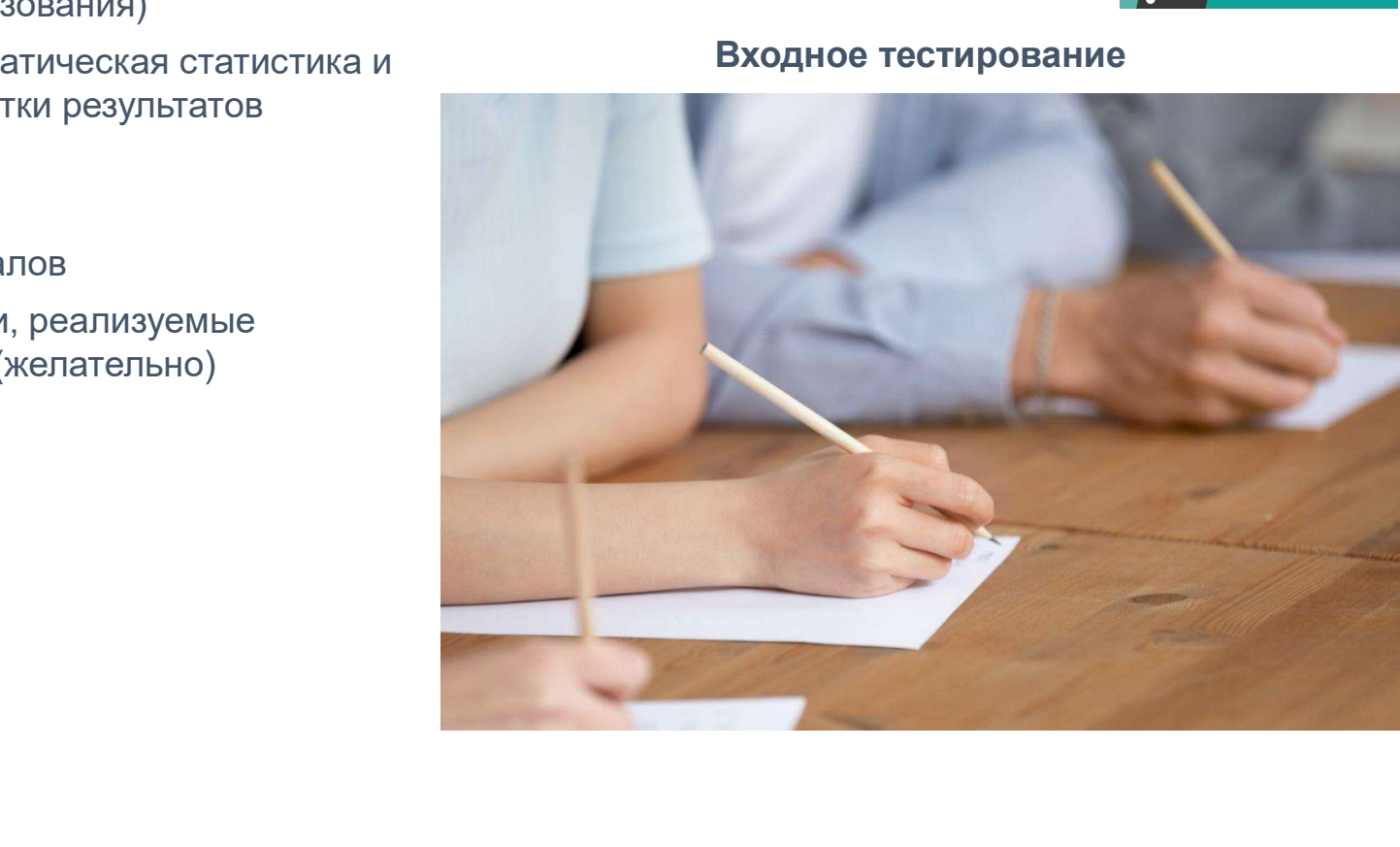

## Организация обучения • Механические и физические свойства материалов. Оценка состояния материала по<br>• Механические и физические свойства материалов. Оценка состояния материала по<br>• Механические и физические свойства материалов. Оценка состоя • Основы строения металлов и сплавов<br>• Механические и физические свойства материалов. Оценка состояния материала по<br>• Механические и физические свойства материалов. Оценка состояния материала по<br>• Обзор образцовых (лабор

Разделы, включаемые в ДПП

## Блок 1. Общие предметы

- 
- Организации<br>• Основы строения металлов и сплавов<br>• Механические и физические свойства материалов.<br>• Обзор образцовых (лабораторных) методов измерения реврассти показателям твердости
- 
- отличие от образцовых (лабораторных) методов измерений
- Основы стрения металлов и сплавов<br>• Разделы, включаемые в ДПП<br>• Основы строения металлов и сплавов<br>• Механические с физические свойства материалов. Оценка состояния материала по<br>• Обзор образцовых (лабораторных) методов • Связь и условный пересчет различных шкал твердости по отечественным и зарубежным<br>• Связь и условых и сплавов<br>• Механические и физические свойства материалов. Оценка состояния материала по<br>• Обхор бераздовых (пабораторн стандартам (решение задач)
- х) методов измерения твердости<br>мерений твердости портативными твердомерами и их<br>рных) методов измерений<br>чных шкал твердости по отечественным и зарубежным<br>ости на разных объектов на различных стадиях<br>ление), эксплуатация, • Повице предметны в сандельных высоковые в для в деней состояния материала по показателям твердости и физические свойства материалов. Оценка состояния материала по показателям твердости собхор безобразцовых методов изме контроля (строительство (изготовление), эксплуатация, измерения на основном материале, измерения сварных соединениях, измерение толщин покрытий)
- 
- 
- Практическая работа: Расчет погрешности и неопределенности по действующим стандартам

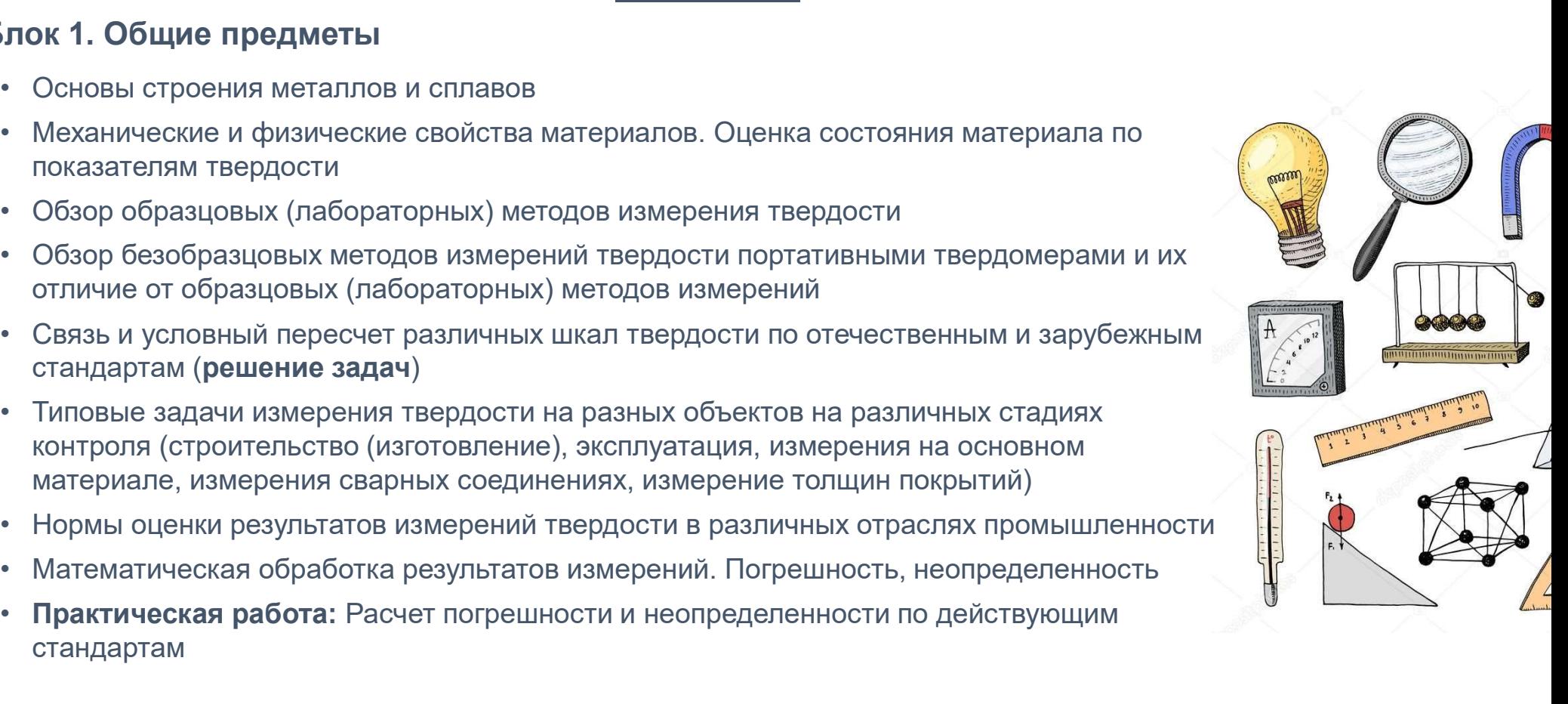

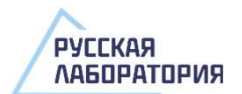

## Организация обучения **• Физический принцип работы прибора, расчет единиц твердости по шкале Либа**<br>• Физический принцип работы прибора, расчет единиц твердости по шкале Либа<br>• Конструкция преобразователей, виды, отличия, назначение, современн **• Конструкция преобразователей, виды, отличия, назначение в дпп**<br>• Конструкция преобразователей, виды, отличия, назначение, современные приборы<br>• Конструкция преобразователей, виды, отличия, назначение, современные приб • Представитель, включаемые в дпп<br>• Разделы, включаемые в дпп<br>• Физический принцип работы прибора, расчет единиц твердости по шкале<br>• Конструкция преобразователей, виды, отличия, назначение, современны<br>• Требования к обра • Практическая работа 1: Разработка тех, инструкции по твердости по шкале Либа<br>• Моначеский принцип работы прибора, расчет единиц твердости по шкале Либа<br>• Конструкция преобразователей, виды, отличия, назначение, совреме

Разделы, включаемые в ДПП

## Блок 2. Метод ударного отскока бойка по Либу:

- 
- 
- 
- 
- 
- проведение измерений твердости ОМ детали, расчет погрешности, протокол)
- Практическая работа 3: Измерение под различными углами преобразователя (измерение твердости на поворачивающемся держателе, определение поправок)
- Практическая работа 4: Измерение на цилиндрических образцах (измерения твердости на образцах, различного радиуса скругления, определение поправок)
- рений, ограничения применения метода<br>отка тех. инструкции по твердометрии методом Либа<br>ния твердости методом Либа (настройка, калибровка,<br>1 ОМ детали, расчет погрешности, протокол)<br>ние под различными углами преобразовател элок 2. Метод ударного отскока бойка по Либу:<br>• Физический принцип работы прибора, расчет единиц твердости по шкале Либа<br>• Конструкция преобразователей, виды, отличия, назначение, современные приборы<br>• Практическая работ (проведение измерений твердости шва и основного металла на трубном образце в различных положениях по сечению, расчет погрешности, заполнение протокола)

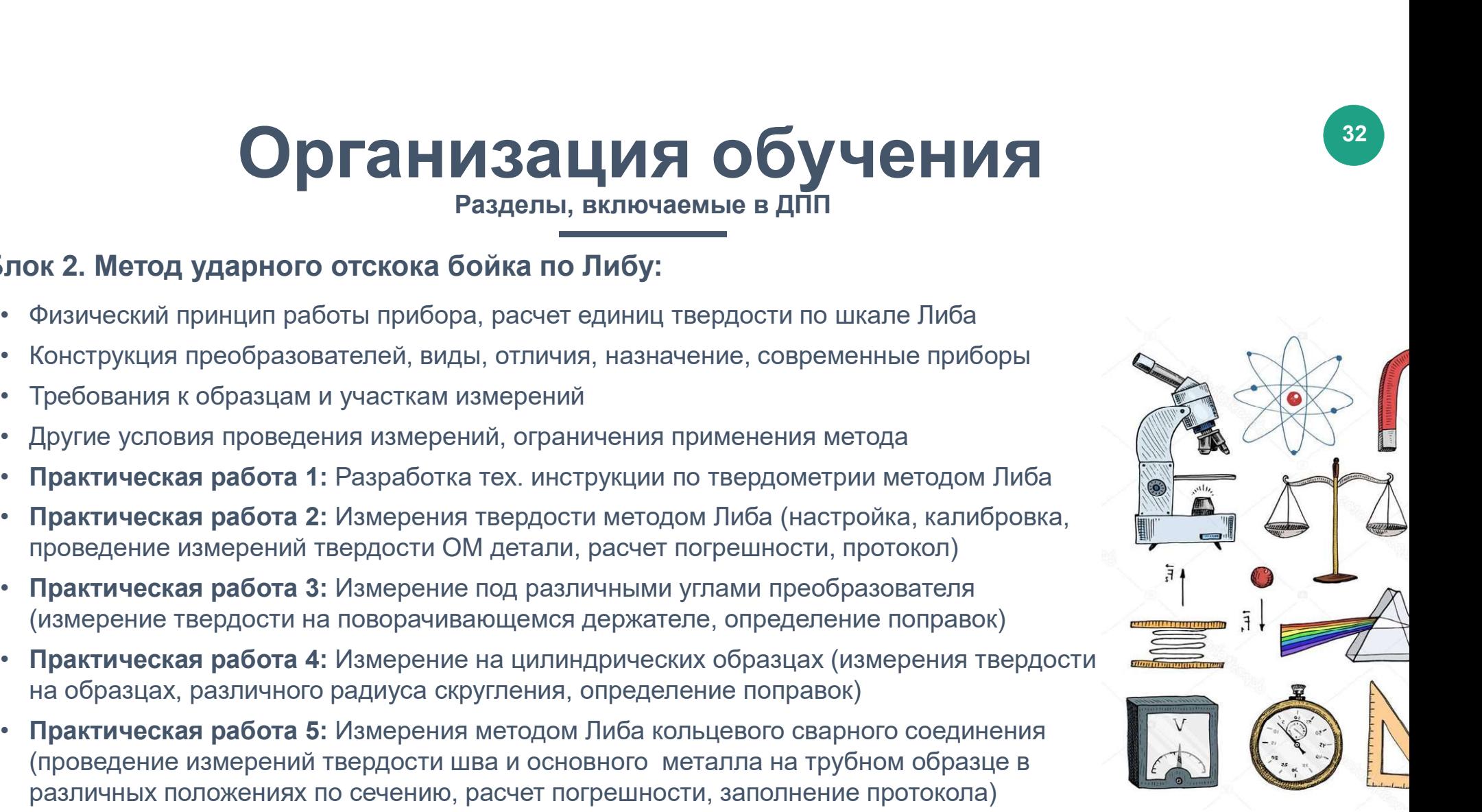

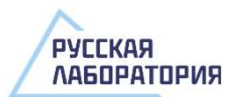

## Организация обучения **• Физический принцип работы прибора, расчет единиц твердости по шкале Виккерса**<br>• Физический принцип работы прибора, расчет единиц твердости по шкале Виккерса<br>• Конструкция преобразователей, виды, отличия, назначение, с **• Конструкция преобразователей, виды, отличия, назначение в ДПП**<br>• Физический принцип работы прибора, расчет единиц твердости по шкале Виккерса<br>• Конструкция преобразователей, виды, отличия, назначение, современные приб • Представия и образцам и участка пести истории по твердометрии м<br>• Пребования к образцам и участкам измерений<br>• Конструкция преобразователей, виды, отличия, назначение, современны<br>• Требования к образцам и участкам измер • Притения при выделы, включаемые в дпп<br>• Разделы, включаемые в дпп<br>• Физический принцип работы прибора, расчет единиц твердости по шкале Виккерса<br>• Конструкция преобразователей, виды, отличия, назначение, современные пр

Разделы, включаемые в ДПП

## Блок 3. Метод ультразвукового контактного импеданса (UCI):

- 
- 
- 
- 
- 
- измерение твердости ОМ детали, расчет погрешности, заполнение протокола)
- Практическая работа 3: Сравнение результатов измерений твердости методом UCI и
- Практическая работа 4: Измерения твердости методом UCI сварного соединения (настройка, измерения, погрешность, протокол)
- рений, ограничения применения метода<br>отка тех. инструкции по твердометрии методом UCI<br>ния твердости методом UCI (настройка, калибровка,<br>расчет погрешности, заполнение протокола)<br>ие результатов измерений твердости методом калибровкой на участке металла объекта, значение твердости которого предварительно измерено методом ударного отпечатка (Польди) или методом Бринелля переносным твердомером

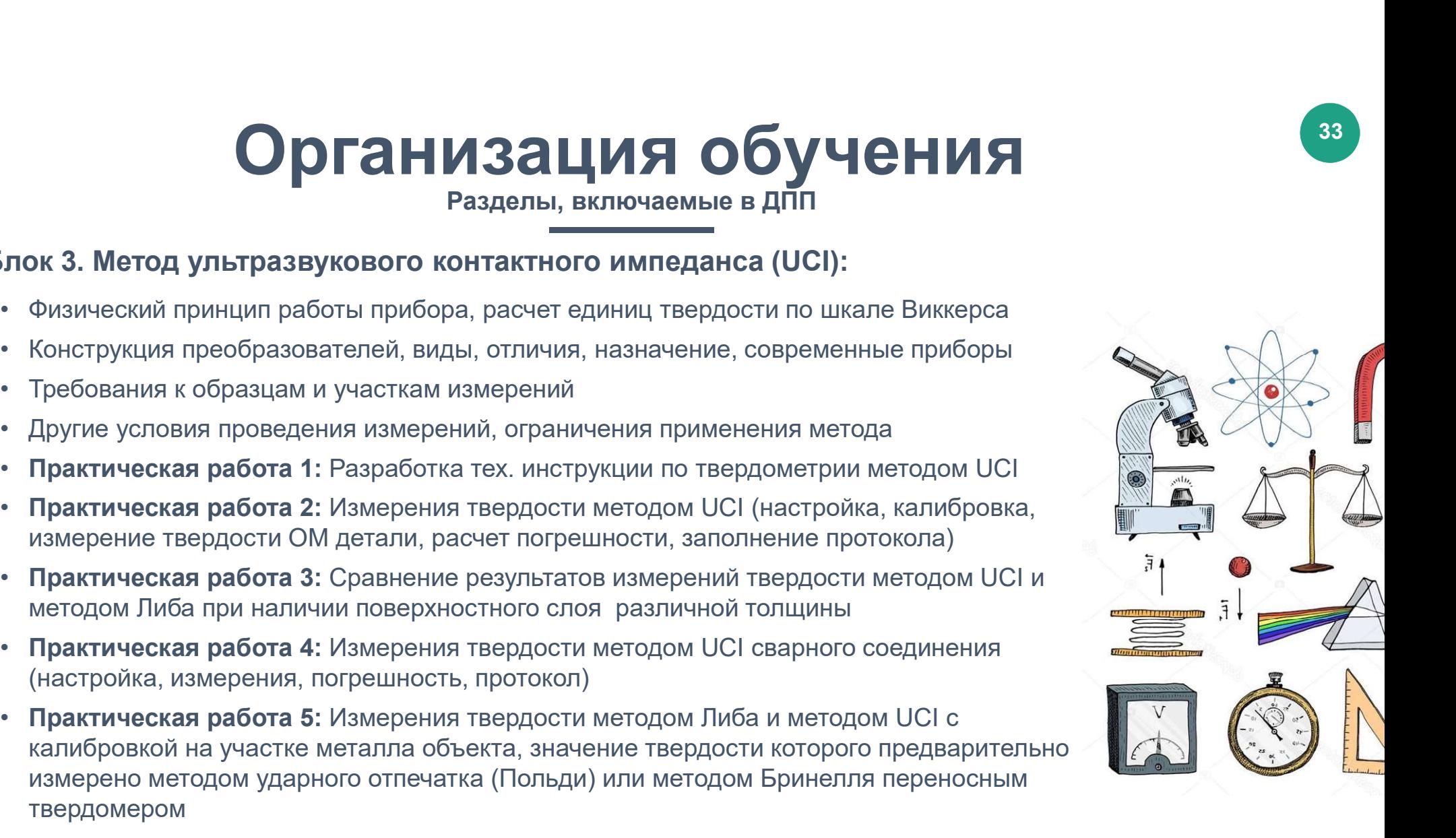

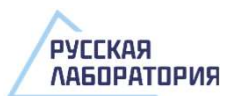

## Организация обучения

## Разработка рабочей программы обучения

«Методические рекомендации-разъяснения по разработке дополнительных профессиональных программ Срганизации разработка рабочей программы обучения<br>• Разработка рабочей программы обучения<br>• на основе профессиональных стандартов», письмо Минобрнауки РФ от 22 апреля 2015 г. Алгоритм:<br>• Фримрование рабочей группы<br>• 2. Вы **Организации Разработка рабочей программы об**<br>• Разработка рабочей программы об<br>• а основе профессиональных стандартов», письмо Минобрнауки Р<br>• 1. Формирование рабочей группы<br>• 2. Выбор профессиональных стандартов<br>• 3. С **2. Выбор профессиональных стандартов**<br>2. Выбор профессиональных стандартов», письмо Минобрнауки Разработке дополни<br>2. Выбор профессиональных стандартов», письмо Минобрнауки Р<br>2. Выбор профессиональных стандартов<br>3. Сопо **Э. Сопоставление представления по сопоставление рекомендации-разъяснения по разработке дополнительных профессиональных стандартов**<br>3. сонове профессиональных стандартов, письмо Минобрнауки РФ от 22 апреля 2015 г. А<br>3. Со

- 
- 
- (ФГОС) и профессиональных стандартов
- 
- ударственных соразовательных стандартов<br>воения ДПП<br>цедуры оценивания, Определение показателей и<br>этипового задания, Формирование фонда<br>эжания дополнительной профессиональной<br>дагогических условий реализации<br>ной программы<br>ен **Организации разработка рабочей программы обучения**<br>
методические рекомендации-разъяснения по разработке дополнительных прос<br>
а основе профессиональных стандартов<br>
1. Формирование рабочей группы<br>
2. Выбор профессиональных **ВЕТЕЛЬ ПРОБОТКА ПРОГЛИВАТ**<br> **ВАЗАЦИЯ Обучения**<br> *В основе профессиональных стандартов, письмо Минобрнауки РФ от 22 апреля 2015 г.* Алгандартов<br>
1. Формирование рабочей группы<br>
2. Выбор профессиональных стандартов<br>
3. Соп Выбор методов и разработка процедуры оценивания, Определение показателей и критериев оценки, Формирование типового задания, Формирование фонда оценочных средств) • Разработка рабочей программы обучения<br>
методические рекомендации-разъяснения по разработке дополнительных профессиональной отснове профессиональных стандартов, письмо Минобрнауки РФ от 22 апреля 2015 г. А<br>
1. Формирован ичетооические рекоменоации-разъяснения по разраоотке оополнительных профес основе профессиональных стандартов», письмо Минобрнауки РФ от 22 апреля<br>1. Формирование рабочей группы<br>2. Выбор профессиональных стандартов<br>3. Соп 1. Формирование рабочей группы<br>2. Выбор профессиональных стандартов<br>3. Сопсогавление федеральных стандартов<br>4. Формулирование результатов освоения ДПП<br>5. Разработка процедур и средств оценки результатов обучения по ДПП (в 2. Выбор профессиональных стандартов<br>3. Сопоставление федеральных государственных образовател<br>(ФГОС) и профессиональных стандартов<br>4. Формулирование результатов освоения ДПП<br>5. Разработка процедур и средств оценки результ
- программы
- дополнительной профессиональной программы
- 
- 

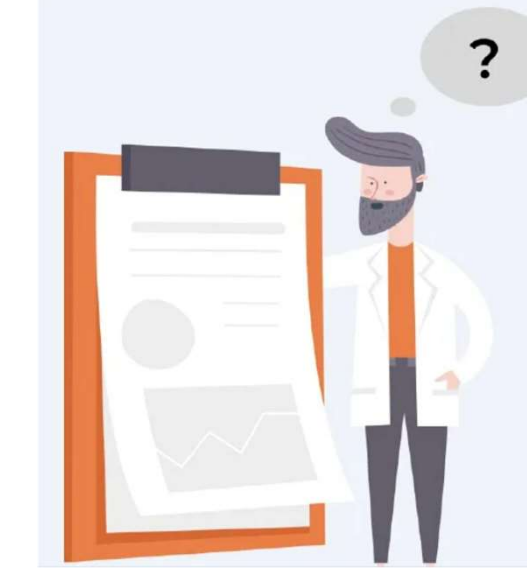

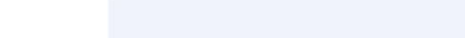

## Спасибо за внимание!

## Руководитель УЦ

## Виталий Владимирович Маслеников

Специалист 3 уровня по **НК и РИ** разработчик Практик. методик

Специалист по сварке

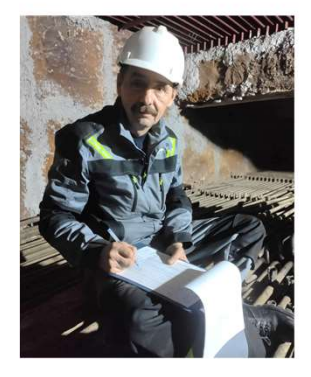

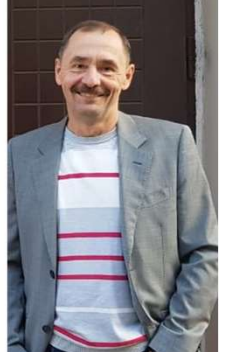

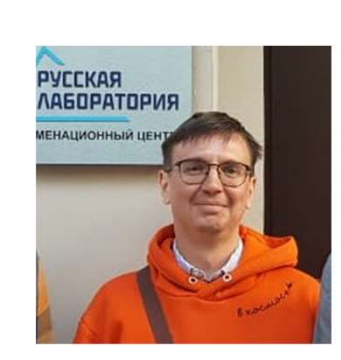

## И понимание !

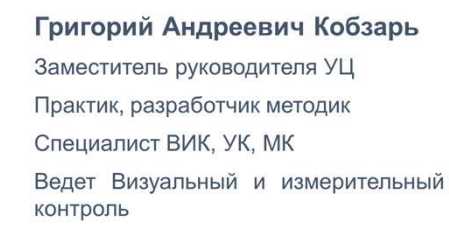

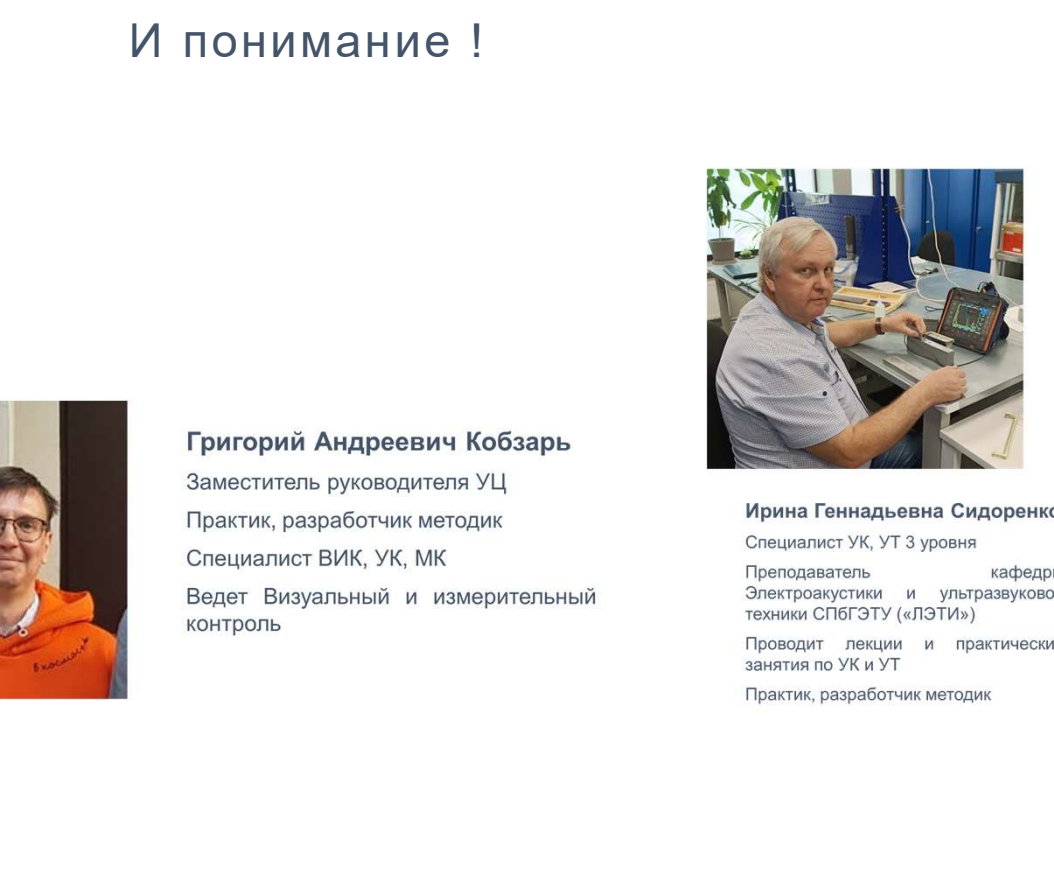

 $\overline{a}$ манятия по УК и УТ

## Сергей Владимирович Евсеев

Практик, исследователь, разработчик методик. специалист методов акустического контроля Методы: УК, АЭ, ВИК, МК, ВК, РИ

Проводит семинары по практическим акустико-эмиссионного вопросам КОНТРОЛЯ

учебном Ведет обучение на испытательном стенде АЭ Ведет практическое обучение УК

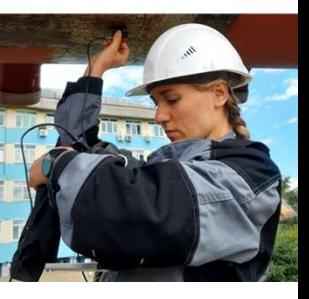